# МИНИСТЕРСТВО ОБРАЗОВАНИЯ И НАУКИ РОССИЙСКОЙ ФЕДЕРАЦИИ ФЕДЕРАЛЬНОЕ АГЕНТСТВО ПО ОБРАЗОВАНИЮ

Государственное образовательное учреждение высшего профессионального образования «Оренбургский государственный университет»

Кафедра теплогазоснабжения, вентиляции и гидромеханики

Р.Ш. МАНСУРОВ Д.В. ГРЕБНЕВ

# СИСТЕМА ГОРЯЧЕГО ВОДОСНАБЖЕНИЯ ЖИЛОГО ДОМА **МЕТОДИЧЕСКИЕ УКАЗАНИЯ ПО НАПИСАНИЮ КУРСОВЫХ РАБОТ**

Рекомендовано к изданию

Редакционно – издательским советом государственного образовательного учреждения высшего профессионального образования «Оренбургский государственный университет»

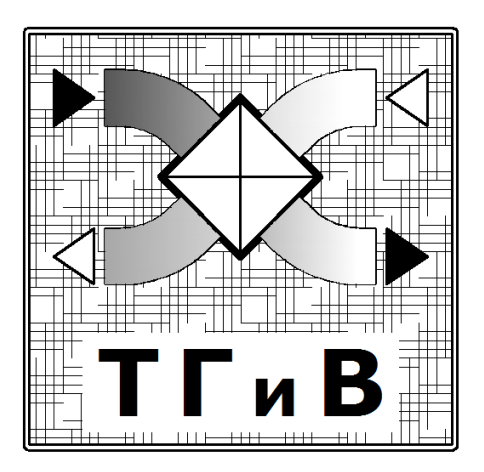

Оренбург 2006

УДК 696.4 (076.5) ББК 38.765 я 73 М 23

### Рецензент

Заместитель генерального директора ОАО «Оренбургская теплогенерирующая компания», директор Оренбургских тепловых сетей, кандидат технических наук А.А. Ермошкин

### **Мансуров, Р. Ш.**

**М23 Система горячего водоснабжения жилого дома [Текст]: методические указания/ Д.В. Гребнев. – Оренбург: ГОУ ОГУ, 2006. - 55 с.**

> Методические указания предназначены для выполнения курсовой работы по курсу «Теплоснабжение».

> Методические указания предназначены для студентов направления 270000-Строительство, специальности 270109 «Теплогазоснабжение и вентиляция», обучающихся на очном, очнозаочном и заочном факультетах по программам высшего профессионального образования.

> > ©Мансуров Р.Ш.,© Гребнев Д.В., 2006 © ГОУ ОГУ, 2006

# **Содержание**

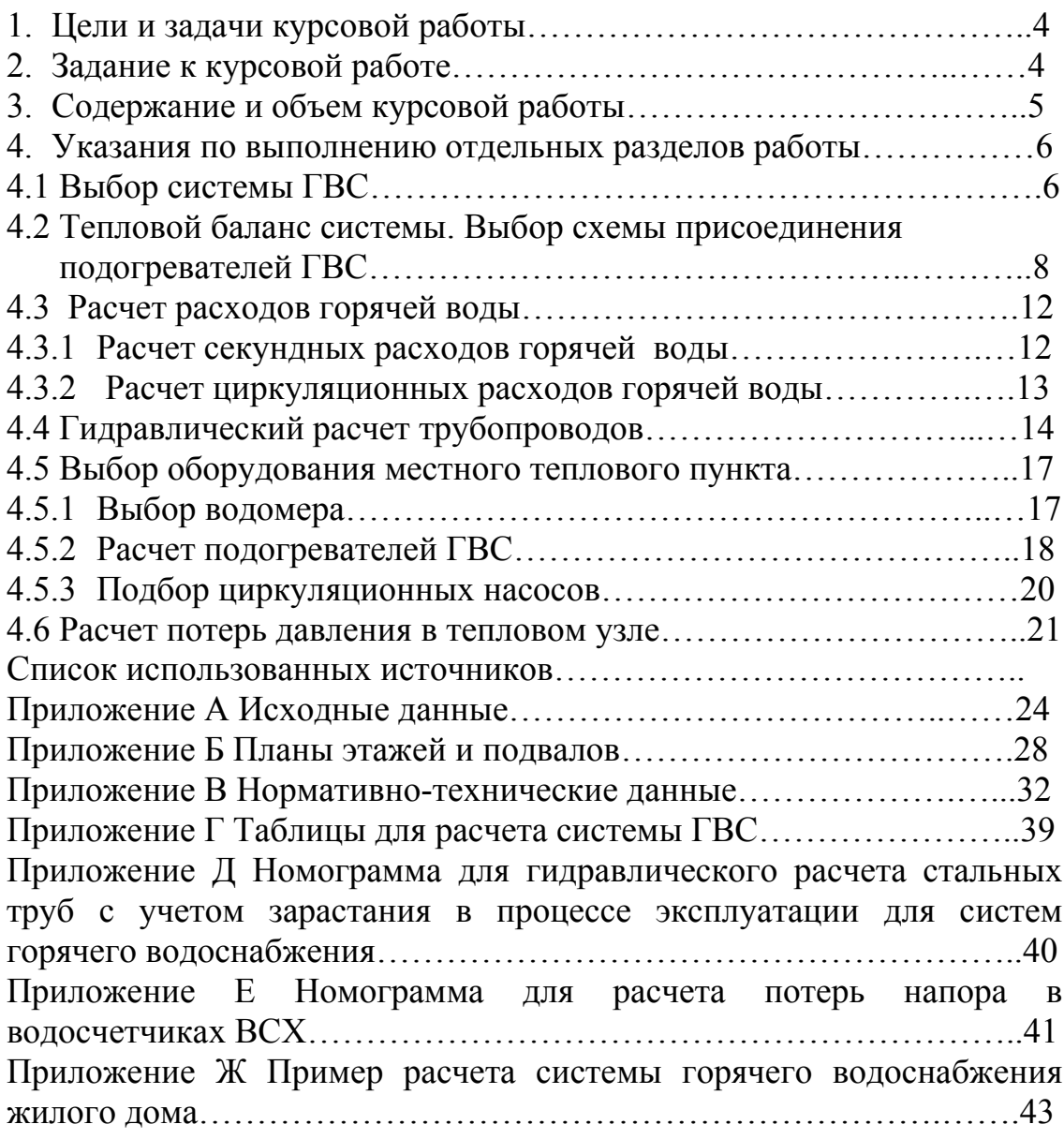

## **1 Цели и задачи курсовой работы**

Выполнение курсовой работы – один из этапов подготовки студентов специальности «Теплогазоснабжение и вентиляция».

Цель курсовой работы – систематизация, закрепление и углубление знаний по дисциплине «Теплоснабжение».

Задачи курсовой работы – расчет системы горячего водоснабжения жилого дома, выбор и расчет оборудования местного теплового пункта.

В процессе работы студент должен:

- приобрести навыки самостоятельного решения поставленных задач;

- уметь применять существующие методы расчета систем горячего водоснабжения;

- уметь пользоваться технической, справочной и нормативной документацией;

- научиться точно и лаконично формулировать мысли и предложения.

## **2 Задание к курсовой работе**

По содержанию работа соответствует программе курса «Теплоснабжение» в части разделов: «Внутридомовая и квартальная системы горячего водоснабжения», «Отопительно-вентиляционные вводы систем теплоснабжения зданий».

В курсовой работе требуется разработать систему горячего водоснабжения жилого дома, произвести выбор и расчет, включая подогреватели и счетчики воды. Задание к курсовой работе включает в себя следующие исходные данные: система теплоснабжения, типы установленных приборов, расчетная температура воды в системе отопления и в тепловой сети, город, этажность здания, напор воды на вводе в здание (Приложение А); план этажа и подвала здания (Приложение Б).

## **3 Содержание и объем курсовой работы**

Курсовая работа состоит из расчетно-пояснительной записки объемом 20-25 страниц и графической части.

Рекомендуется следующая структура расчетно-пояснительной записки:

- титульный лист;

- задание;

- аннотация;

- содержание;

-введение (дается краткая характеристика объекта теплопотребления, формулируется цель работы);

- основная часть;

- список использованных источников;

- приложения.

Основная часть работы состоит из следующих разделов

- 1. Выбор системы горячего водоснабжения (ГВС).
- 2. Тепловой баланс системы. Выбор схемы присоединения подогревателей ГВС.
- 3. Расчет расходов горячей воды.

3.1 Расчет секундных расходов горячей воды.

3.2 Расчет циркуляционных расходов горячей воды.

- 4. Гидравлический расчет трубопроводов.
- 5. Выбор оборудования местного теплового пункта (МТП).
- 5.1 Выбор водомера.
- 5.2 Расчет подогревателя ГВС.
- 5.3 Подбор циркуляционных насосов.
- 6. Расчет потерь давления в тепловом узле.

Графическая часть курсовой работы выполняется на миллиметровой бумаге и включает в себя:

- план этажа и подвала здания с разводкой трубопроводов и компоновкой оборудования МТП;

- аксонометрическую схему трубопроводов системы ГВС;

- эскиз узла управления МТП;

- аксонометрическую схему МТП.

Расчетно-пояснительная записка выполняется на бумаге формата А4 (297×210) на одной стороне листа и должна удовлетворять требованиям ГОСТа по текстовым документам [1-2].

В дальнейшем указания составлены в соответствии с методикой расчета ГВС, изложенной в [3-6].

## **4 Указания по выполнению отдельных разделов работы**

## **4.1 Выбор системы ГВС**

Система ГВС служит для подготовки и подачи горячей воды к санитарно-техническим приборам, технологическому оборудованию и включают в себя: установку для приготовления горячей воды, внутридомовые разводящие и циркуляционные трубопроводы, водоразборные приборы. По качеству вода, подаваемая на хозяйственнобытовые нужды, должна соответствовать ГОСТ 2874-82\* «Питьевая вода».

МТП размещаются в подвалах или на первых этажах зданий, в непосредственной близости от ввода тепловой сети. Площадь помещения должна быть достаточна для размещения оборудования (узел управления, подогреватель ГВС, циркуляционные насосы) и обеспечения безопасного обслуживания.

Секционные подогреватели ГВС в плане размещаются так, чтобы на высоте до 2 м между ними, выступающими конструкциями и трубопроводами оставался свободный проход для обслуживания и ремонта.

МТП оборудуется приборами учета тепловой энергии (водомерами) и средствами автоматики (регуляторами расхода и температуры).

Схема и размещение трубопроводов ГВС в жилых зданиях определяется планировкой и этажностью. Циркуляция горячей воды в подающих (водоразборных) трубопроводах закрытых систем теплоснабжения предусматривается в объеме, необходимом для поддержания температуры воды в точках водоразбора не ниже 50 °C. В ванных и душевых комнатах жилых зданий должны устанавливаться полотенцесушители.

При нижней разводке трубопроводы системы ГВС от МТП прокладываются по подвалу с уклоном 0,002…0,005 в сторону теплового пункта и изолируются.

Для зданий до семи этажей водоразборные и циркуляционные системы выполняются из стальных оцинкованных труб постоянного диаметра соответственно 25 и 15 мм по всей высоте. Полотенцесушители изготавливаются из труб диаметром до 32 мм, а проводки к водоразборным приборам 15 мм.

Запорная арматура общепромышленного назначения на рабочее давление до 0,5 МПа устанавливается на ответвлениях к стоякам и проводках к водоразборным приборам.

## **4.2 Тепловой баланс системы. Выбор схемы присоединения подогревателей ГВС**

В системе теплопотребления жилого дома теплота расходуется на отопление и горячее водоснабжение. В зависимости от соотношения указанных тепловых нагрузок выбирается схема присоединения подогревателей ГВС.

Расход горячей воды в час наибольшего водопотребления, м<sup>3</sup>/ч:

### $G_{\rm V} = 0.005*q*\alpha$ ,

где q – расход горячей воды одним водоразборным прибором, л/с (таблица П.3.1). Если на расчетных участках установлены различные по производительности водоразборные приборы, то значение последнего принимается для прибора с наибольшим расходом;

α – безразмерная величина, зависящая от общего количества водоразборных приборов N на расчетном участке и вероятности их использования  $P_{\text{y}}$  в час наибольшего водопотребления. (таблицы  $\Pi$  3.2,  $\Pi$ 3.3);

$$
P_{\rm q} = \frac{q_{\rm q} \cdot U}{3600 \cdot q \cdot N}
$$

где U – число потребителей горячей воды в здании; принимаем равным произведению количества квартир на число жителей, проживающих в одной квартире (в настоящей работе принимаем для однокомнатных квартир число жителей – 2, двухкомнатных – 3, в трехкомнатной – 4 человека);

N – число установленных водоразборных приборов;

q<sup>ч</sup> – расход горячей воды одним потребителем в час наибольшего водопотребления, л (таблица П 3.1)

Максимальный часовой расход теплоты на ГВС, Вт:

где  $\rho$  – плотность воды, кг/см<sup>3</sup>;

t.<sup>cp</sup> – средняя температура горячей воды в трубопроводах водоразборных стояков принимается равной 55 °С [3];

 $t_{x}$ <sup>3</sup> – температура холодной воды в сети водопровода принимается равной 5 °С [3];

 $\mathrm{G}_{\text{q}}$  – расход горячей воды в час наибольшего водопотребления, м $^{3}/$ ч;

Qп, Q<sup>ц</sup> – потери теплоты подающими и циркуляционными трубопроводами системы ГВС, Вт.

При проектировании системы теплоснабжения диаметры и длины трубопроводов горячего водоснабжения обычно бывают еще неизвестны, поэтому сумма  $Q_n + Q_n$  ориентировочно может быть оценена коэффициентом 1,06.

Средний часовой расход теплоты на ГВС, Вт

где k<sup>ч</sup> – коэффициент часовой неравномерности расхода теплоты в течение суток  $(k_{\rm y}=2...2,4)$  [3].

Расчетный расход теплоты на отопление жилого здания по укрупненным показателям, Вт:

Где а – поправочный коэффициент для жилых и общественных зданий, равный а = 0,54 + 22/( $t_{cp} - t_{H}$ );

 $\rm{q_{\rm yz}}$  — удельная тепловая характеристика здания,  $\rm{Br/(M^{3*}K)}$ , (таблица П3.4);

V – наружный объем здания, м<sup>3</sup>;

t<sub>cp</sub> – средняя температура наружного воздуха в помещениях здания,  $\mathrm{C}$ ;

 $t_{\text{HO}}$  – расчетная температура наружного воздуха, принимаемая равной температуре холодной пятидневки по параметрам Б, °С (таблица П 3.5).

Относительный расход теплоты на ГВС:

при ρ < 0,2 и ρ > 1применяется схема присоединения подогревателей ГВС (рисунок 4.1);

 $0,2 \leq \rho \leq 1$  применяются двухступенчатые смешанные схемы.

При  $Q_0^{\text{maxc}} \leq 2.32$  МВт в целях упрощения конструкции и снижения затрат допускается независимо от значения величины ρ производить присоединение подогревателей по параллельной схеме.

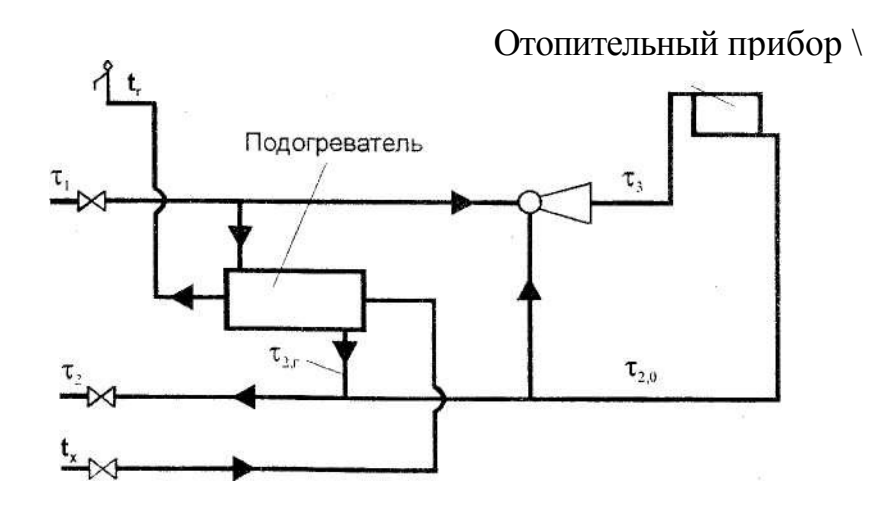

Рисунок 4.1 Схема теплового пункта с параллельным подключением подогревателя ГВС

Расчетные расходы сетевой воды кг/ч, при качественном регулировании отпуска теплоты в закрытых системах теплоснабжения определяется по соотношениям:

### а) на отопление

б) средний и максимальный на ГВС при параллельной схеме

в) суммарный расчетный расход сетевой воды

$$
G^{\text{masc}} = G_{o}^{\text{~masc}} + k_3 * G_{rB}^{\text{~masc}},
$$

где  $\tau_1$ ,  $\tau_2$  – температура сетевой воды в подающем и обратном трубопроводах тепловой сети при температуре наружного воздуха, соответствующей расчетной температуре для системы отопления, °С;

 $\tau_1$ "",  $\tau_2$ "" – температура сетевой воды в подающем трубопроводе и после параллельно включенных подогревателей ГВС при температуре наружного воздуха, соответствующей точке излома температурного графика (рекомендуется принимать  $\tau_1$ "'= 70 °C,  $\tau_2$ "' = 90 °C);

 $k_3$  – коэффициент запаса, учитывающий долю среднего расхода воды на ГВС, (при  $Q_0^{\text{maxc}}$  < 100 МВт,  $k_3 = 1, 2$ , при  $Q_0^{\text{maxc}}$  > 100 МВт,  $k_3 = 1$ ).

Три штриха в обозначении индексов относятся к значениям, определяемым в точке излома температурного графика.

### **4.3 Расчет расходов горячей воды**

Перед выполнением расчетов необходимо в масштабе вычертить аксонометрическую схему системы ГВС. На схеме намечаются ориентированные по плану здания вводы водомеры и запорная арматура, трубопроводы, стояки и водоразборные приборы.

Трубопроводы разбиваются на расчетные участки. За расчетный участок принимается участок трубопровода с постоянным расходом воды. Участки нумеруются в направлениях от наиболее удаленной точки водоразбора к подогревателю. Размеры участков определяются по планам здания. При этом высота подвала принимается равной 2 м, а высота этажа 3 М.

### **4.3.1 Расчет секундных расходов горячей воды**

В зависимости от степени благоустройства здания установлены нормы расхода горячей воды [5]. Однако ввиду периодичности потребления фактический расход воды может значительно отличаться от нормативного, поэтому гидравлический расчет трубопроводов системы ГВС производят по фактическим секундным расходам, которые принимаются за расчетные.

Расчетный секундный расход горячей воды, л/с, на участках трубопровода определяется по формуле:

$$
G_c = 5 \cdot q \cdot \alpha,
$$

где q - расход горячей воды одним водоразборным прибором в л/с

(таблица П.3.1). Если на расчетных участках установлены различные по производительности водоразборные приборы, то следует значение q принимать для прибора, расход горячей воды для которого наибольший;

α - безразмерная величина (таблицы П.3.2, П.3.3);

На аксонометрической схеме трубопроводов выделяют расчетную, т.е. наиболее протяженную и загруженную магистраль, которая начинается в точке присоединения наиболее высоко расположенного водоразборного прибора к самому удаленному от подогревателя стояку. Все остальные подводящие "трубопроводы и водоразборные стояки считаются ответвлениями. Результаты расчета секундных расходов воды на каждом расчетном участке заносятся в таблице П.4.1.

### **4.3.2 Расчет циркуляционных расходов горячей воды**

Циркуляция необходима для предотвращения остывания горячей воды в трубопроводах при незначительном водоразборе или его полном прекращении.

Циркуляционные расходы, л/с, в циркуляционных стояках рассчитываются по формуле:

$$
G_{\rm u} = \frac{Q_{\rm u}}{c \cdot \rho \cdot (t_{\rm r} - t_{\rm r}^{\rm pas6})}
$$

где Q<sub>п</sub> - потери теплоты в подающих трубопроводах и стояках, Вт;

с – теплоемкость горячей воды, кДж/(кг-К);

 $\rho$  – плотность воды, кг/м<sup>3</sup>:

 $t_{\rm r}$ ,  $t^{\rm pas6}$  – соответственно темпера

тура горячей воды в закрытых системах после подогревателя ГВС и в точках водоразбора, в °С (принимается 60 и 50 °С).

Теплопотери в магистральных трубопроводах и стояках определяются суммированием теплопотерь по участкам:

 $Q_n =$ 

 $Q_i = \pi \cdot d_{\text{H}} \cdot l \cdot k \cdot (t_r^{cp} - t_s) \cdot (l - \eta),$ 

Где  $d_{\mu}$  – наружный диаметр трубопровода на участке, м;

*l -* длина расчетного участка, м;

k – коэффициент теплопередачи неизолированного трубопровода, Вт/ (м2·К), принимается 10,63 Вт/ (м2·К);

 $t_{B}$  - температура воздуха, принимаемая в зависимости от места и способа прокладки труб: в неотапливаемых подвалах 5 °С, в жилых помещениях 18 <sup>°</sup>С, в ванных комнатах 25 °С;

η| - КПД изоляции (принимается 0,5...0,8).

Тепловые потери с различным типом и числом водоразборных приборов определяются для каждого стояка отдельно, при этом расчет производится при

одной средней температуре горячей воды во всех стояках. Расчет ведут от наиболее удаленной точки водоразбора к подогревателю ГВС по участкам (этажестояк, полотенцесушитель, подводящие к стояку трубопроводы).

Потери по участкам суммируются. Результаты расчетов заносятся в таблицу П.4.2.

Предварительные значения диаметров труб водоразборных и циркуляционных стояков, полотенцесушителей выбираются в соответствии с рекомендациями раздела 4.1. Диаметры магистральных трубопроводов принимаются с учетом того, чтобы скорость движения воды в них не превышала 1,5 м/с с учетом зарастания труб вследствие отложения накипи.

### **4.4 Гидравлический расчет трубопроводов**

Цель гидравлического расчета трубопроводов системы ГВС состоит в том, чтобы обеспечить во всех водоразборных

приборах закрытых систем теплоснабжения, необходимый расход горячей воды с температурой не ниже 50 °С. Расчет является конструктивным, поэтому конечной целью является выбор соответствующих диаметров трубопроводов.

Диаметры трубопроводов системы ГВС, по которым вода подается к водоразборным приборам, следует принимать исходя из условия обеспечения подачи необходимого количества горячей воды с требуемой температурой в наиболее удаленные и высоко расположенные точки водоразбора максимальным использованием располагаемого напора в системе.

В гидравлическом расчете потери напора на расчетных участках определяются по формуле, м:

$$
\Delta H = i \cdot l_p = I \cdot (l + l_s) \cdot 10^{-3},
$$

где i - удельные потери напора на трение при расчетном расходе воды с учетом зарастания труб, мм/м, принимается по номограмме (приложение  $\Pi$ );

*l*<sup>р</sup> - расчетная длина участка трубопровода, м;

*l* - фактическая длина участка трубопровода, м;

*lэ -* эквивалентная длина участка трубопровода, м.

$$
l_{\mathfrak{s}}=\psi\cdot l,
$$

где ψ - коэффициент местных потерь напора, принимается для подающих трубопроводов и циркуляционных стояков - 0,2, для водоразборных стояков с полотенцесушителями - 0,5.

Расчет начинают с главного циркуляционного контура (расчетной магистрали), который начинается от подогревателя ГВС и проходит через наиболее удаленный стояк. Далее рассчитываются ответвления от главного циркуляционного контура к другим присоединенным стоякам. Результаты расчета заносим в таблицу П.4.3. Расчет выполняют с использованием таблиц П.4.1 и П.4.2.

При выполнении гидравлического расчета необходимо следить, чтобы потери напора в наиболее удаленном стояке не превышали величины 2...4 м. Суммарные потери напора в системе ГВС (таблица П.4.3) не должны превышать величины располагаемого напора. В противном случае необходимо устанавливать повысительный насос.

Располагаемый напор в точке присоединения системы горячего водоснабжения к трубопроводу, подающему холодную воду, следует определять по формуле:

$$
H_p = H_{\scriptscriptstyle B} - H_{geom} - \Sigma H_{tor} - H_{\scriptscriptstyle CB},
$$

где  $H_a$  - напор воды на вводе в здание, м;

Hgeom - геометрическая высота подачи воды от оси трубопровода, подающего холодную воду, до оси наиболее высоко расположенного прибора, м;

 $\Sigma H_{tot}$  - сумма потерь напора в системе ГВС здания, которая складывается из потерь в тепловом узле здания  $AH_{v3}$  (см.п.4.6) и системе трубопроводов AH (таблица П.4.3), м;

Нсв — свободный напор, м, у санитарно-гигиенического прибора; принимается равным 2 м для раковин, моек, смесителей умывальников и 3 м для смесителей ванн и душевых кабинок.

При выполнении гидравлического расчета необходимо обеспечивать увязку потерь напора в других системах. Суммарные потери напора в следующей расчетной паре стояков должны быть равны располагаемому напору в точке их присоединения к подающей и циркуляционной магистрали. Это достигается соответствующим подбором диаметров циркуляционных стояков и увеличением циркуляционного расхода горячей воды в них, но не более чем на 30 %. В итоге потери напора в обоих стояках по абсолютному значению не должны отличаться более чем на 10 % от располагаемых напоров в точке их присоединения.

При невозможности увязки потерь напора в стояках путем подбора диаметров на циркуляционных стояках должны устанавливаться дроссельные диафрагмы с диаметром отверстия не менее 10 мм. Если расчетный диаметр отверстия диафрагмы менее 10 мм, то вместо диафрагм, на циркуляционном стояке устанавливаются регулирующие краны.

Необходимый диаметр, мм, диафрагмы определяется по формуле:

где Од - циркуляционный расход, л/с;

Низб - избыточный напор, который необходимо погасить диафрагмой м (приложение Ж);

d - внутренний диаметр трубопровода, мм.

Если напор воды на вводе в здание недостаточен, то устанавливаются повысительные насосы (таблица П.3.6), которые подбираются по суммарному расходу воды:

$$
G_{\scriptscriptstyle \rm IIB}=G_{\scriptscriptstyle \rm C}+G_{\scriptscriptstyle \rm I\hspace{-1pt}I}
$$

и суммарной потере напора

$$
H_p = H_s - H_{geom} - \Sigma H_{tor} - H_{cs} - H_s,
$$

Устанавливается не менее двух насосов, один из которых резервный.

После определения диаметров трубопроводов проверяется правильность расчета теплопотерь, циркуляционных расходов и делаются необходимые исправления. Неточность в определении циркуляционных расходов приводит обычно только к увеличению диаметров начальных участков циркуляционной сети.

### **4.5 Выбор оборудовании местного теплового пункта 4.5.1. Выбор водомера**

Счетчик расхода воды (водомер) в закрытых системах теплопотребления устанавливают на вводе трубопровода в здание до подогревателя ГВС с обязательным устройством обводного трубопровода с запорным органом.

Приборы ВСХ, Государственный реестр 17323-98, предназначены для учета расхода холодной воды, рекомендованы Госстандартом России к применению у всех потребителей воды.

Счетчики воды типа ВСХ устанавливают на горизонтальном участке трубопровода с минимальным расстоянием прямого участка  $5d<sub>v</sub>$  до счетчика и  $1 \cdot d$ <sub>v</sub> после счетчика (рисунок 4.2).

Водомеры должны рассчитываться на максимальный часовой расход воды и подбираться так, чтобы стандартное значение верхнего предела измерения прибора было ближайшим по отношению к значению максимального часового расхода (таблица П.3.7).

Перед счетчиками необходимо устанавливать фильтры (см. п. 4.6).

### **4.5.2 Расчет подогревателей ГВС**

Подогреватели должны обеспечивать заданную теплопроизводительность при любых температурных режимах сетевой воды. Наиболее неблагоприятный режим соответствует точке излома температурного графика регулирования. Поэтому расчет подогревателей производится по параметрам сетевой воды при температуре  $t_{\text{H}}$ ".

Расчетные расходы нагреваемой холодной водопроводной воды для горячего водоснабжения  $G_{XB} = G_{y}$  и греющей сетевой воды  $G_{rp,s} = G_{rp}^{max}$ определялись ранее в п. 4.2.

Задаваясь скоростью воды в межтрубном пространстве подогревателя, равной 1 м/с, найдем ориентировочно площадь сечения межтрубного пространства, м (при  $\rho = 1000 \text{ кr/m}$ ):

 $f_{\rm MT} =$ 

где Gr B - расчетный расход сетевой воды на ГВС, кг/ч.

По таблице П.3.8 выбираем подогреватель так, чтобы табличное

значение f<sub>MT</sub> было ближайшим к расчетному значению и несколько превышало его.

Для выбранного типоразмера подогревателя определяют скорости воды, м/с, в трубках и межтрубном пространстве

Средние значения температуры нагреваемой и греющей воды, °С, в подогревателе определяются

$$
t_{cp}=0,5 \cdot (t_x+t_r),
$$
  
 $\tau_{cp}=0,5 \cdot (\tau_1 + \tau_{2r}^{\text{''}}).$ 

Коэффициенты теплоотдачи от греющей воды к поверхности стенок трубок  $\alpha_{\text{MT}}$  и от внутренних стенок трубок к нагреваемой холодной воде  $\alpha_{\text{TD}}$ , Вт/ (м2·°С) определяются по формулам:

$$
\alpha_{\scriptscriptstyle MT} \!=\! (1630 + 21 \cdot \tau_{\scriptscriptstyle cp} \!-\! 0.041 \cdot {\tau_{\scriptscriptstyle cp}}^2) \cdot \frac{w_{\scriptscriptstyle MT}^{\scriptscriptstyle 0,8}}{d_{\scriptscriptstyle 9}^{\scriptscriptstyle 0,2}}
$$

$$
\alpha_{\text{rp}}\,{=}\,(1630\,{+}\,21\,{\cdot}\,\tau_{\text{cp}}\,{-}\,0.041\,{\cdot}\,\tau_{\text{cp}}^{\text{2}})\,{\cdot}\,\,\frac{{w_{\text{rp}}}^{\text{0,8}}}{d_{\text{\tiny BH}}^{\text{0,2}}}
$$

где  $d_{BH}$  - внутренний диаметр трубок,  $d_{BH} = 14$  мм.

Коэффициент теплопередачи k<sub>п</sub>, Bт/(м<sup>2 . o</sup>C) с учетом коэффициента загрязнения поверхности:

где  $\delta_{cr}$  – толщина стенки, 0,001м;

 $\lambda_{cr}$  - теплопроводность материала стенки, 110 Вт/(м-°С);

 $\beta_3$  — коэффициент загрязнения, принимаемый равным 0,85. Необходимая площадь поверхности нагрева, м, определяется по формуле:

Среднелогарифмический температурный напор в подогревателе, °С:

Количество секций в подогревателе

Полученное значения n<sub>п</sub> округляется до целого числа в большую сторону.

## **4.5.3 Подбор циркуляционных насосов**

Для предотвращения остывания горячей воды в трубопроводах при незначительном водоразборе или его полном прекращении необходимо обеспечить циркуляцию воды в системе ГВС. Для этих целей необходимо установить циркуляционные насосы.

Циркуляционный насос следует подбирать по напору и расходу горячей воды (таблица П.3.9).

Производительность циркуляционного насоса, кг/с, рассчитывается по формуле:

$$
G_{\rm I\!I\!I\!I} = ((G_{\rm c} + G_{\rm I\!I}) \cdot 0, 15 + G_{\rm I\!I}).
$$

Напор, создаваемый насосом, должен покрывать потери системы ΔН (таблица П.4.3).

Для снижения избыточного напора в режиме циркуляции при необходимости следует предусматривать установку диафрагмы на всасывающем патрубке насоса.

### **4.6 Расчет потерь давления в тепловом узле**

Потери давления в узле складываются из потерь давления в подогревателе и сужающем устройстве.

$$
H_{\rm y3} = H_{\rm nq} + H_{\rm c.ycr},
$$

Потери напора в сужающем устройстве (рисунок 4.2) определяются

$$
H_{c.ycr} = H_{c} + H_{\phi} + H_{l} + H_{k} + H_{\alpha},
$$

где Н<sub>сч</sub> - потери напора в счетчике воды, м;

Нф - потери напора в фильтре, м;

Н*l* - потери напора по длине сужающего устройства, м;

Нк - потери напора на сжатие потока (конфузор), м;

Нд - потери напора на расширение потока (диффузор),м.

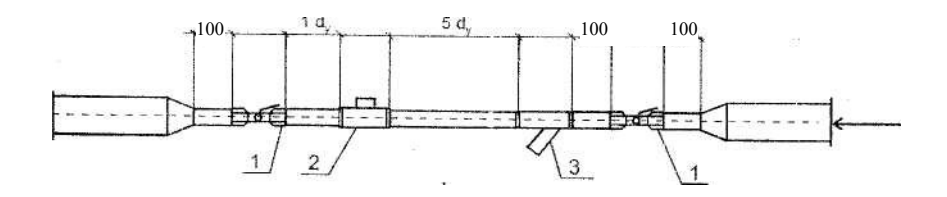

Рисунок 4.2. Расчетная схема сужающего устройства: 1 — шаровой кран; 2 — водосчетчик; 3 — фильтр

Шаровые краны, которые должны работать только в крайних положениях, в открытом виде не создают гидравлического сопротивления. Потери напора в подогревателе

$$
H_{n\mu} = n \cdot m \cdot w_{np}^2 \cdot n_n,
$$

где n - безмерный коэффициент, учитывающий увеличение потерь напора за счет зарастания труб (принимается равным 4);

m - коэффициент гидравлического сопротивления одной секции скоростного подогревателя ГВС (принимается равным 0,75 при длине секции 4 м);

 $n_{\text{H}}$  - число секций подогревателя (п. 4.5.2);

 $W_{\text{TD}}$  - скорость движения воды в трубках подогревателя без учета их зарастания (п. 4.5.2).

Потери давления в счетчике холодной воды, выбранным в соответствии с п. 4.5.1, определяются по расходу холодной воды и по диаметру по номограмме (приложение 6).

Потери давления в фильтре определяются по расходу холодной воды и по диаметру по таблице П.3.10.

Потери давления, м, по длине сужающего устройства определяются по формуле:

$$
H_{l} = \lambda \cdot L \cdot V^{2} / 2 \cdot g \cdot d,
$$

где λ - коэффициент гидравлического сопротивления трению;

L - длина сужающего устройства, м, принимаемая в соответствии с рисунком 4.2;

V — скорость теплоносителя, м/с;

 $g$  — ускорение свободного падения, м/с<sup>2</sup>;

d - диаметр сужающего устройства, м.

Скорость теплоносителя, м/с, определяется по формуле:

$$
V = G_{\rm q}/S_{\rm q}
$$

где G<sub>4</sub> - количество теплоносителя, м<sup>3</sup>/с; S = 7t-d<sup>2</sup>/4 - площадь поперечного сечения трубы, м .

Коэффициент гидравлического сопротивления трению

$$
\lambda=0.3146\cdot\text{Re}^{0.25}
$$

Число Рейнольдса определяется по формуле:

$$
Re = V \cdot d/\gamma,
$$

где V - скорость теплоносителя, см/с;

d — диаметр сужающего устройства, см;

 $\gamma = 0{,}004 \text{ cm}^2/\text{c}$  - кинематическая вязкость воды.

Потери давления, м, на сжатие потока определяются по формуле:

$$
H_{\kappa} = \zeta_{\kappa} \cdot V^2/2 \cdot g,
$$

где qK - значение местного сопротивления выбирается по таблице П.3.11, при угле переходного конуса 12,5°.

Потери давления, м, на расширение потока определяются по формуле:

$$
H_{\scriptscriptstyle\mathcal{A}} = \zeta_{\scriptscriptstyle\mathcal{A}} \cdot V^2 / 2 \cdot g,
$$

где ς<sup>д</sup> - значение местного сопротивления выбирается по таблице П.3.12, при угле переходного конуса 12,5°.

## **Приложение А**

### **Исходные данные**

Система теплоснабжения для всех вариантов - от ТЭЦ, водяная двухтрубная, без ЦТП, закрытая.

Типы установленных приборов - ванны, умывальники, мойки, полотенцесушители во всех квартирах.

Расчетная температура воды в системе отопления принимается для всех вариантов 95 - 70 °С.

Расчетная температура воды в тепловой сети принимается в соответствии с вариантами:

с 1 -го по 5-й принимается: 150 - 70 °С; с 6-го по 10-й принимается: 135 - 70 °С; с 11 -го по 15-й принимается: ] 20 - 70 °С; с 16-го по 20-й принимается: 125-70 °С; с 21-го по 25-й принимается: 140-70 °С; с 26-го по 30-й принимается: 145-70 °С; с 31 -го по 35-й принимается: 115 - 70 °С; с 36-го по 40-й принимается: 150 - 70 °С; с 41-го по 45-й принимается: 135 — 70 °С; с 46-го по 50-й принимается: 120-70 °С; с 51 -го по 55-й принимается: 115 - 70 °С; с 56-го по 60-й принимается: 150 - 70 °С; с 61-го по 65-й принимается: 135-70 °С; с 66-го по 70-й принимается: 120 — 70 °С; с 71-го по 75-й принимается: 115 - 70 °С; с 76-го по 80-й принимается: 150 - 70 °С; с 81-го по 85-й принимается: 135-70 °С; с 86-го по 90-й принимается: 120-70 °С; с 91 -го по 99-й принимается: 135 - 70 °С.

|          | Предпос- Последняя цифра варианта |           |             |          |           |  |  |  |  |  |  |
|----------|-----------------------------------|-----------|-------------|----------|-----------|--|--|--|--|--|--|
| ледняя   | 0                                 |           |             | 3        | 4         |  |  |  |  |  |  |
| цифра    |                                   |           |             |          |           |  |  |  |  |  |  |
| варианта |                                   |           |             |          |           |  |  |  |  |  |  |
|          |                                   |           |             |          |           |  |  |  |  |  |  |
| 0 1      | Казань                            | С-Петер.  | Брянск      | Мурманск | Саратов   |  |  |  |  |  |  |
| 23       | Самара                            | Москва    | Хабаровск   | Томск    | Тюмень    |  |  |  |  |  |  |
| 45       | Тобольск                          | Самара    | Самара      | Барнаул  | Казань    |  |  |  |  |  |  |
| 67       | Кемерово                          | Орел      | Казань      | С-Петер. | Брянск    |  |  |  |  |  |  |
| 89       | Астрахань                         | Чита      | Смоленск    | Омск     | Астрахань |  |  |  |  |  |  |
|          | Иркутск                           | Казань    | $C$ -Петер. | Самара   | Хабаровск |  |  |  |  |  |  |
|          | Чита                              | Самара    | Орел        | Брянск   | Чита      |  |  |  |  |  |  |
|          | Москва                            | Астрахань | Чита        | Саратов  | Тобольск  |  |  |  |  |  |  |
|          |                                   |           |             |          |           |  |  |  |  |  |  |

Таблица А.1 Варианты для выбора города

# Продолжение таблицы А.1

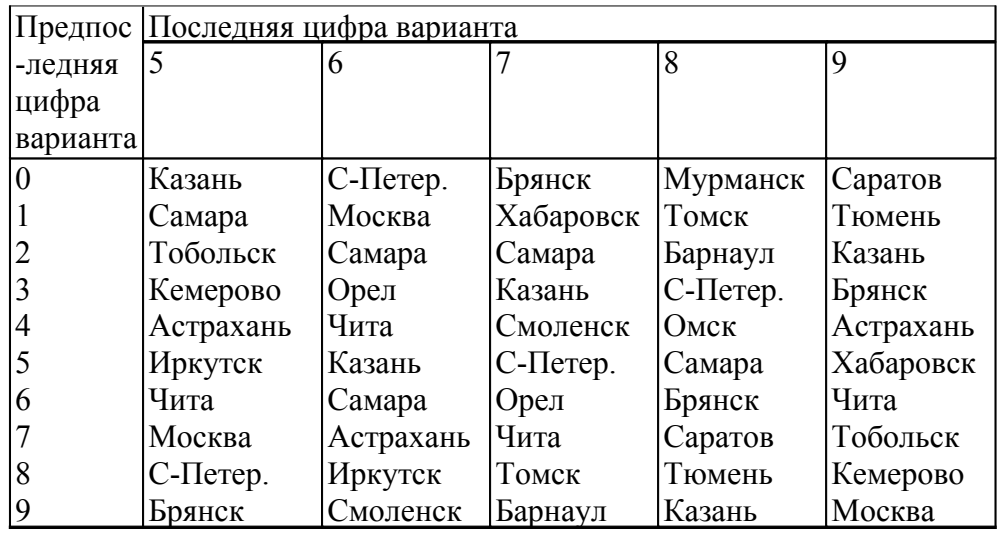

| ∽ ∏редпоследняя цифра варианта | Последняя цифра варианта |                                             |                  |                  |                  |                  |          |                           |                  |                  |
|--------------------------------|--------------------------|---------------------------------------------|------------------|------------------|------------------|------------------|----------|---------------------------|------------------|------------------|
|                                | $\boldsymbol{0}$         | 1                                           | $\overline{2}$   | 3                | 4                | 5                | 6        | $\overline{7}$            | 8                | 9                |
|                                |                          |                                             |                  |                  |                  |                  |          |                           |                  |                  |
|                                |                          |                                             |                  |                  |                  |                  |          |                           |                  |                  |
|                                |                          |                                             |                  |                  |                  |                  |          |                           |                  |                  |
|                                |                          |                                             |                  |                  |                  |                  |          |                           |                  |                  |
|                                |                          |                                             |                  |                  |                  |                  |          |                           |                  |                  |
|                                |                          |                                             |                  |                  |                  |                  |          |                           |                  |                  |
|                                |                          |                                             |                  |                  |                  |                  |          |                           |                  |                  |
|                                |                          |                                             |                  |                  |                  |                  |          |                           |                  |                  |
|                                |                          |                                             |                  |                  |                  |                  |          |                           |                  |                  |
|                                |                          |                                             |                  |                  |                  |                  |          |                           |                  |                  |
|                                | A                        | $\boldsymbol{B}$                            | A                | B                | A                | $\boldsymbol{B}$ | A        | $\boldsymbol{B}$          | $\mathbf{A}$     | $\boldsymbol{B}$ |
| $\mathbf{1}$                   | Б                        | $\Gamma$                                    | Б                | $\Gamma$         | Б                | $\Gamma$         | Б        | $\Gamma$                  | $\, {\bf E}$     | Б                |
|                                | B                        | A                                           | $\boldsymbol{B}$ | $\boldsymbol{A}$ | $\boldsymbol{B}$ | A                | B        | $\mathbf{A}$              | $\boldsymbol{B}$ | B                |
| $\frac{2}{3}$                  | $\overline{\Gamma}$      | $\mathbf{P}% _{t}\left( t\right)$           | $\Gamma$         | $\boldsymbol{P}$ | $\Gamma$         | $\mathbf B$      | $\Gamma$ | $\boldsymbol{\mathrm{P}}$ | $\Gamma$         | $\Gamma$         |
| $\overline{\mathcal{L}}$       | $\mathsf{A}$             | $\boldsymbol{B}$                            | A                | B                | A                | $\boldsymbol{B}$ | A        | B                         | $\boldsymbol{A}$ | A                |
| 5                              | $\mathbf B$              | $\Gamma$                                    | $\bf{E}$         | $\Gamma$         | Б                | $\Gamma$         | Б        | $\Gamma$                  | $\mathbf B$      | $\boldsymbol{E}$ |
| 6                              | B                        | A                                           | B                | A                | B                | A                | B        | A                         | B                | B                |
| $\overline{7}$                 | $\Gamma$                 | $\mathbf{P}% _{t}\left( t_{0},t_{1}\right)$ | $\Gamma$         | $\bf{p}$         | $\Gamma$         | $\rm{E}$         | $\Gamma$ | $\bf{E}$                  | $\Gamma$         | $\Gamma$         |
| 8                              | A                        | $\boldsymbol{B}$                            | A                | $\boldsymbol{B}$ | A                | $\boldsymbol{B}$ | A        | B                         | A                | A                |
| 9                              | Б                        | $\Gamma$                                    | Б                | $\Gamma$         | Б                | $\Gamma$         | Б        | $\Gamma$                  | $\, {\bf E}$     | Б                |

Таблица А.2 Вариант плана этажа и подвала здания

# Таблица А.3 Этажность здания

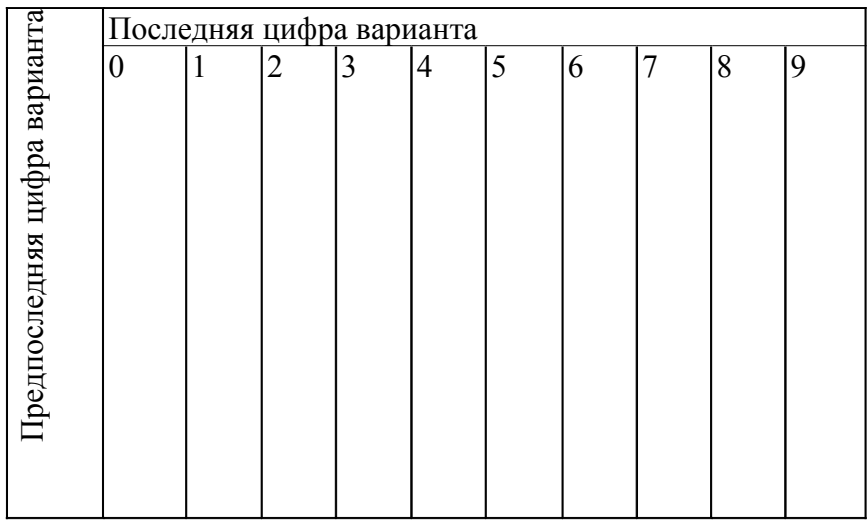

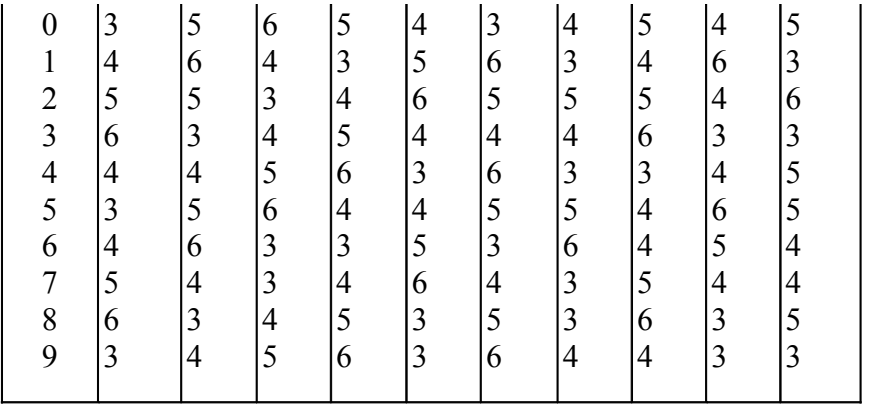

Таблица А.4 Напор воды на вводе в здание, м. вод. ст.

|                              | Последняя цифра варианта |    |                |    |    |    |    |                |    |    |
|------------------------------|--------------------------|----|----------------|----|----|----|----|----------------|----|----|
|                              | $\overline{0}$           | 1  | $\overline{2}$ | 3  | 4  | 5  | 6  | $\overline{7}$ | 8  | 9  |
|                              |                          |    |                |    |    |    |    |                |    |    |
|                              |                          |    |                |    |    |    |    |                |    |    |
|                              |                          |    |                |    |    |    |    |                |    |    |
|                              |                          |    |                |    |    |    |    |                |    |    |
|                              |                          |    |                |    |    |    |    |                |    |    |
|                              |                          |    |                |    |    |    |    |                |    |    |
|                              |                          |    |                |    |    |    |    |                |    |    |
| Предпоследняя цифра варианта |                          |    |                |    |    |    |    |                |    |    |
|                              |                          |    |                |    |    |    |    |                |    |    |
| $\boldsymbol{0}$             | 20                       | 15 | 8              | 55 | 64 | 15 | 8  | 26             | 19 | 15 |
| $\mathbf{1}$                 | 30                       | 43 | 19             | 36 | 54 | 43 | 19 | 28             | 37 | 43 |
| $\frac{2}{3}$                | 25                       | 26 | 21             | 25 | 28 | 26 | 21 | 34             | 45 | 26 |
|                              | 26                       | 31 | 17             | 54 | 19 | 31 | 17 | 38             | 26 | 31 |
| $\overline{\mathcal{L}}$     | 28                       | 12 | 10             | 28 | 37 | 28 | 10 | 10             | 18 | 12 |
| 5                            | 34                       | 18 | 25             | 18 | 45 | 18 | 25 | 25             | 17 | 45 |
| 6                            | 38                       | 22 | 11             | 27 | 26 | 27 | 22 | 11             | 10 | 26 |
| $\boldsymbol{7}$             | 41                       | 23 | 23             | 19 | 18 | 19 | 23 | 23             | 25 | 18 |
| 8                            | 15                       | 30 | 12             | 28 | 24 | 28 | 30 | 12             | 11 | 24 |
| 9                            | 10                       | 9  | 34             | 56 | 10 | 56 | 9  | 34             | 23 | 10 |

# **Приложение Б**

# **Планы этажей и подвалов**

План А План этажа

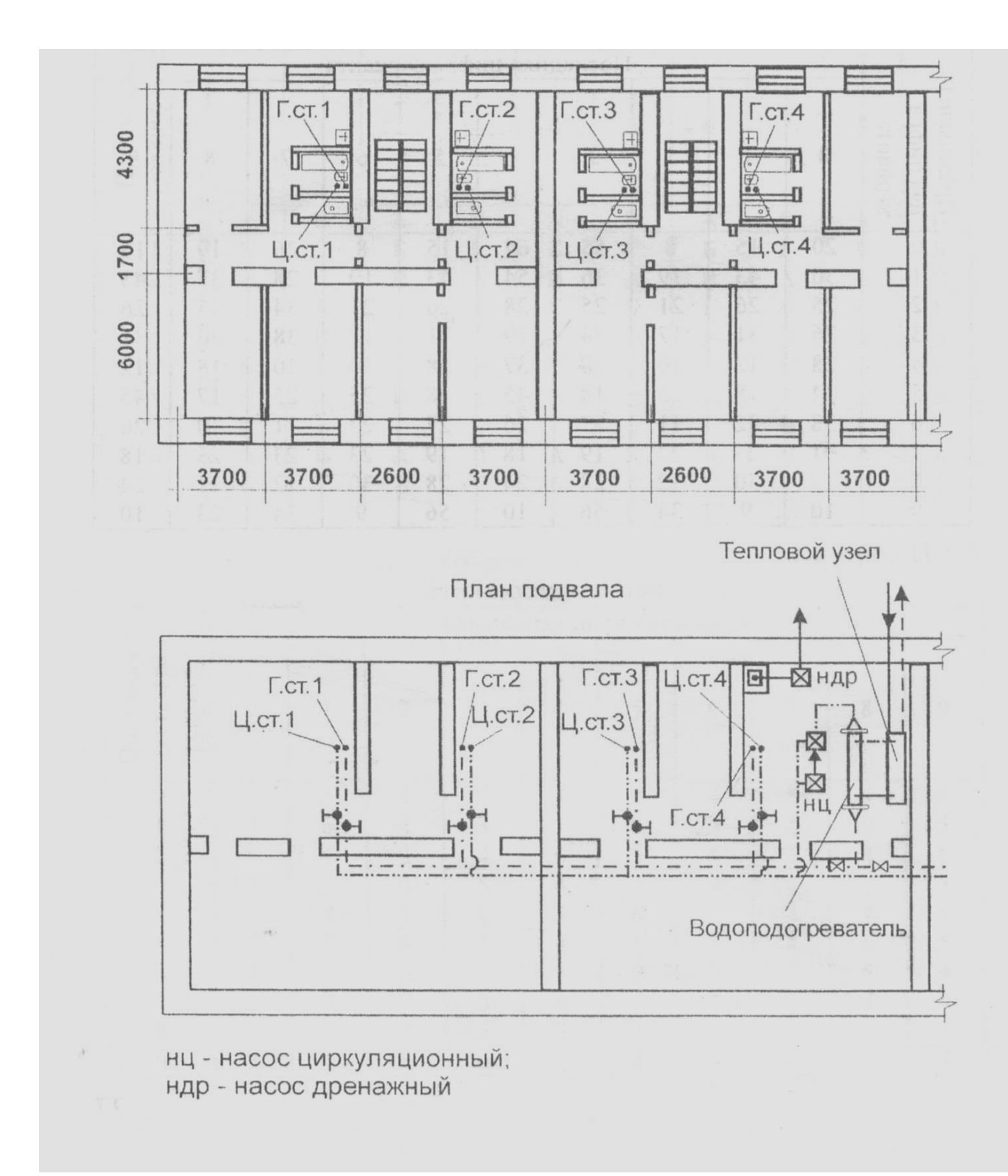

Рисунок Б.1 – План А. План этажа. План подвала

# Продолжение прил. 2

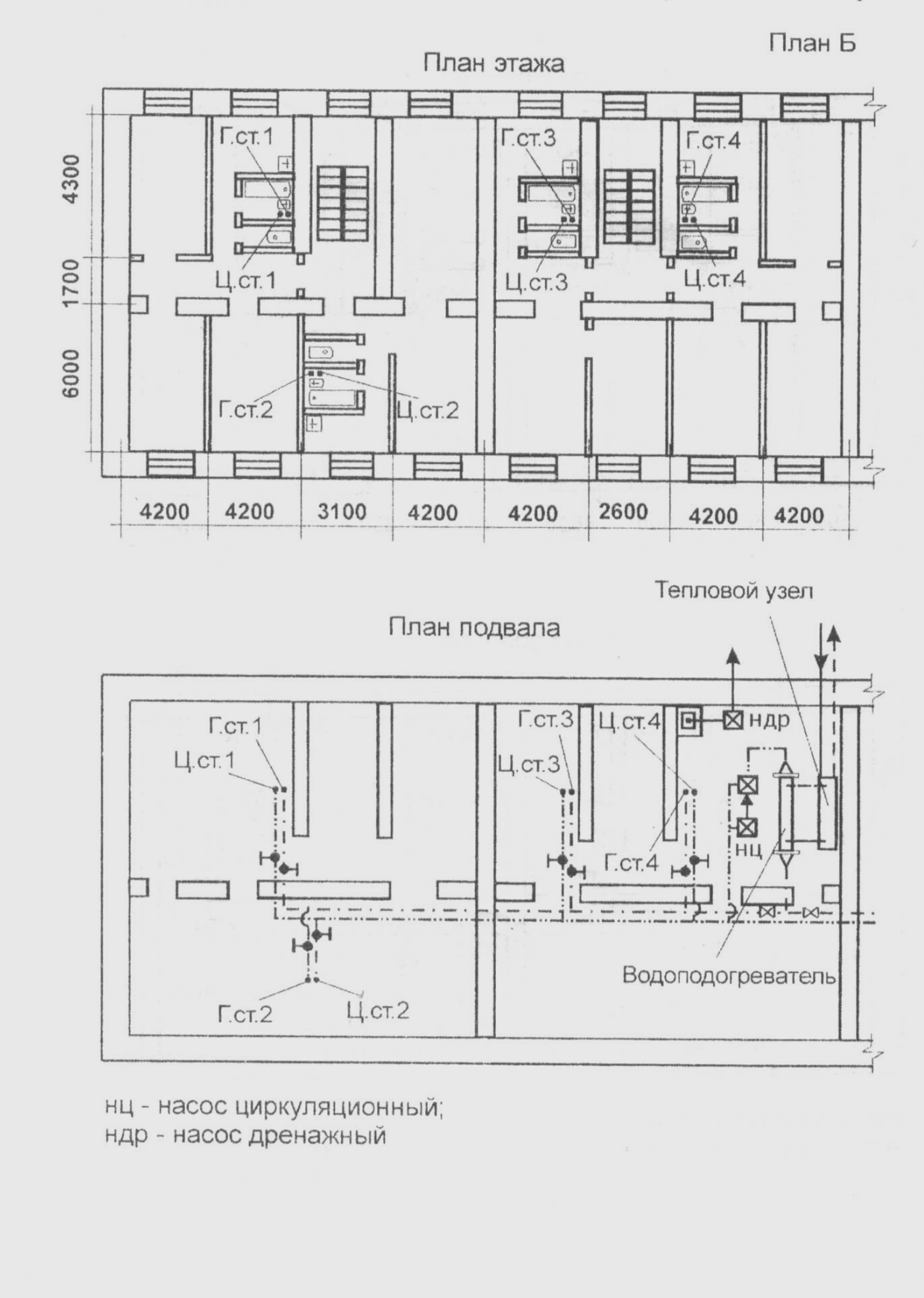

Рисунок Б.2.- План Б. План этажа. План подвала

# Продолжение прил. 2

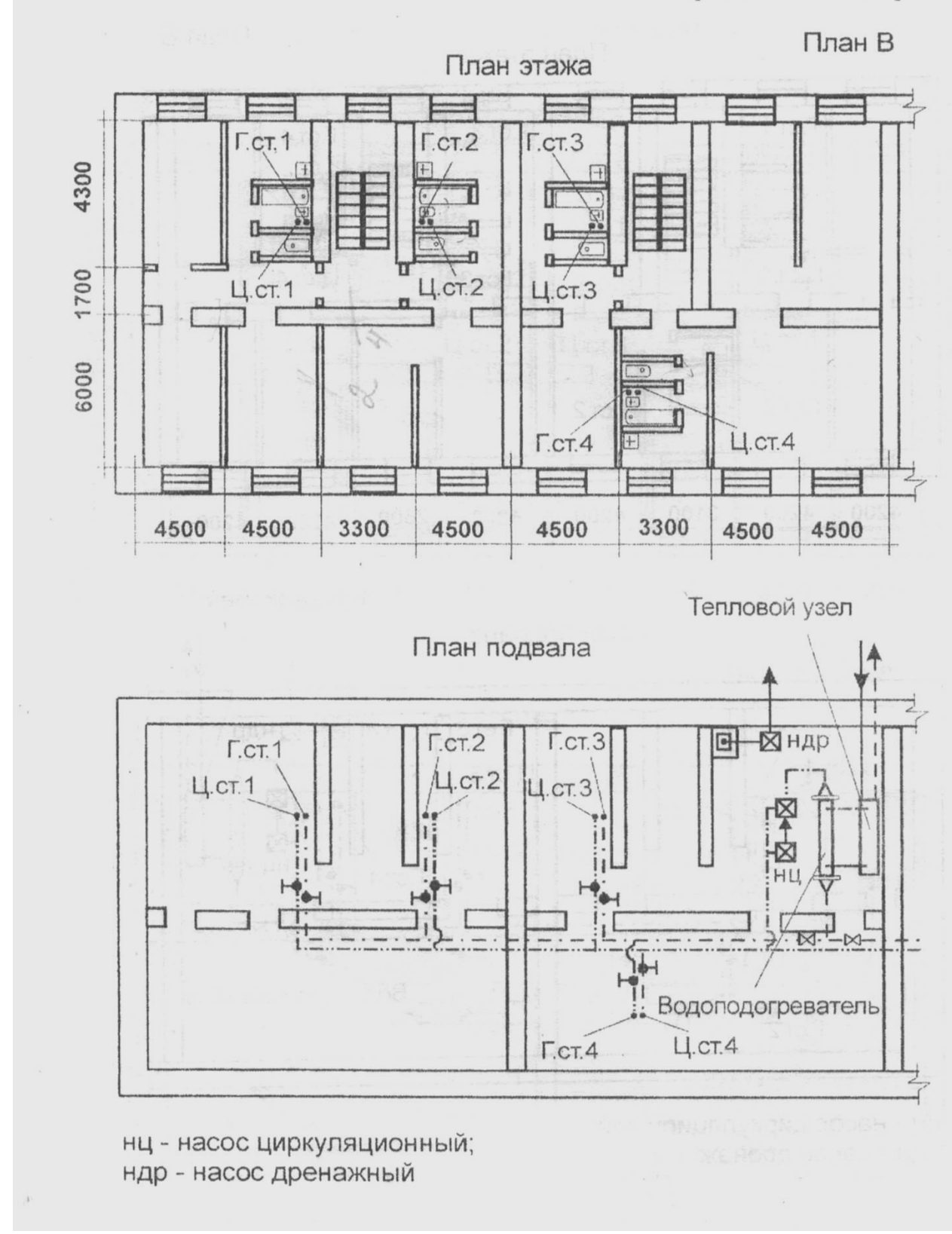

## Рисунок Б.3-План В. План этажа. План подвала

## Продолжение прил. 2

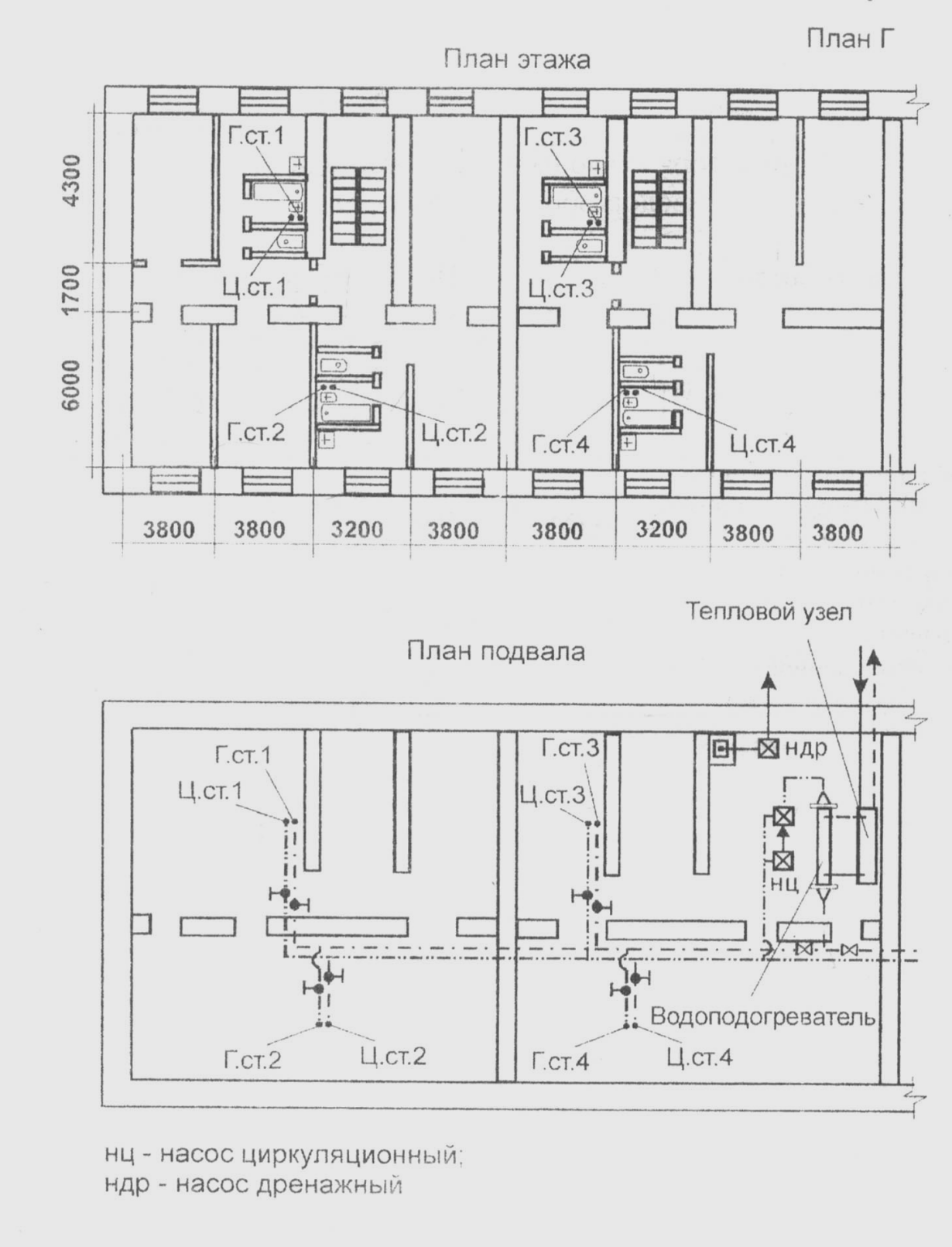

Рисунок Б.4 – План Г. План этажа. План подвала

# **Приложение В**

## Нормативно-технические данные

Таблица В.1 Нормы горячей воды и вероятность действия водоразборных приборов

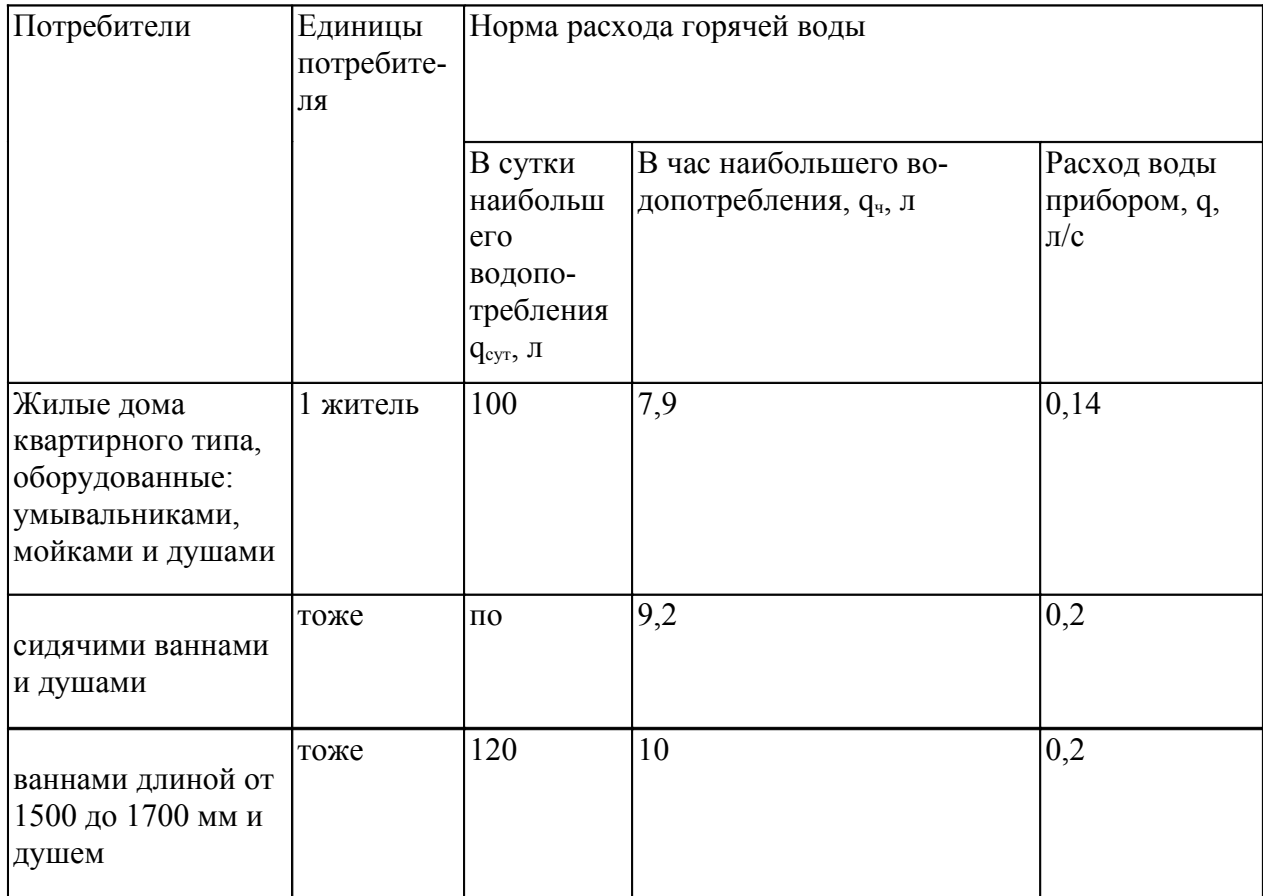

| $\mu$ $\mu$ $\mu$ $\lambda$ $\sim$ $\mu$ $\sigma$ |          |                 |          |              |          |                 |       |              |          |  |  |
|---------------------------------------------------|----------|-----------------|----------|--------------|----------|-----------------|-------|--------------|----------|--|--|
| $\rm NP_{4-}$                                     | $\alpha$ | $NP_{\text{q}}$ | $\alpha$ | $NP_{\rm q}$ | $\alpha$ | $NP_{\text{H}}$ | α     | $NP_{\rm u}$ | $\alpha$ |  |  |
| 0,02                                              | 0,215    | 2,0             | 1,437    | 25           | 8,192    | 130             | 32,70 | 420          | 96,200   |  |  |
| 0,03                                              | 0,237    | 3,0             | 1,840    | 30           | 9,457    | 140             | 34,96 | 440          | 100,49   |  |  |
| 0,04                                              | 0,256    | 3,5             | 2,029    | 35           | 10,70    | 150             | 37,21 | 460          | 104,77   |  |  |
| 0,05                                              | 0,273    | 4,0             | 2,210    | 40           | 11,92    | 160             | 39,46 | 480          | 109,05   |  |  |
| 0,06                                              | 0,289    | 4,5             | 2,386    | 45           | 13,13    | 170             | 41,70 | 500          | 113,32   |  |  |
| 0,07                                              | 0,304    | 5,0             | 2,558    | 50           | 14,32    | 180             | 43,95 | 520          | 117,58   |  |  |
| 0,08                                              | 0,318    | 5,5             | 2,726    | 55           | 15,51    | 190             | 46,19 | 540          | 121,84   |  |  |
| 0,09                                              | 0,331    | 6,0             | 2,891    | 60           | 16,69    | 200             | 48,43 | 560          | 126,10   |  |  |
| 6,1                                               | 0,343    | 6,5             | 3,053    | 65           | 17,85    | 220             | 52,8  | 580          | 130,35   |  |  |
| 0,2                                               | 0,449,   | 7,0             | 3,212    | 70           | 19,02    | 240             | 57,19 | 600          | 134,60   |  |  |
| 0,3                                               | 0,543    | 7,5             | 3,369    | 75           | 20,18    | 250             | 59,38 | 620          | 138,84   |  |  |
| 0,4                                               | 0,610    | 8,0             | 3,524    | 80           | 21,33    | 260             | 61,57 | 640          | 143,08   |  |  |
| 0,5                                               | 0,678    | 8,5             | 3,677    | 85           | 22,48    | 280             | 65,94 | 660          | 147,39   |  |  |
| 0,6                                               | 0,742    | 9,0             | 3,828    | 90           | 23,62    | 300             | 70,29 | 680          | 151,55   |  |  |
| 0,7                                               | 0,803    | 9,5             | 3,978    | 95           | 24,77    | 320             | 74,63 | 700          | 155,77   |  |  |
| 0,8                                               | 0,86     | 10,0            | 4,126    | 97           | 25,22    | 340             | 78,96 | 720          | 160,00   |  |  |
| 0,9                                               | 0,916    | 15,0            | 5,547    | 100          | 25,91    | 360             | 83,28 | 740          | 164,22   |  |  |
| 1,0                                               | 0,968    | 17,6            | 6,254    | 110          | 28,18    | 380             | 87,60 | 760          | 168,44   |  |  |
| 1,5                                               | 1,215    | 20,0            | 6,893    | 120          | 30,44    | 400             | 91,90 | 780          | 172,66   |  |  |

Таблица В.2 Значения безразмерных величин а  $(P_{\rm u} < 0, 1$  при любом N и  $P_{\rm u} > 0, 1$  при N > 200)

| N              | Значения $\alpha$ при $P_{\alpha}$ , равном |                  |                |       |       |                                                                       |                |                |       |       |  |  |
|----------------|---------------------------------------------|------------------|----------------|-------|-------|-----------------------------------------------------------------------|----------------|----------------|-------|-------|--|--|
|                | 0 <sup>1</sup>                              | 10.12            | 0.16           | 0.2   | 0.25  | 0.316                                                                 | 0.4            | 0.5            | 0.63  | 0.8   |  |  |
| $\overline{2}$ |                                             | 0,39 0,39        | 0, 40          | 0,40  | 0,40  | 0,40                                                                  | $ 0,40\rangle$ | $ 0,40\rangle$ | 0,40  | 0, 40 |  |  |
| 6              |                                             | $0,72$   0,78    | $ 0,83\rangle$ | 0,90  | 0,97  | 1,04                                                                  | 1,11           | 1,16           | 1,20  | 1,20  |  |  |
| 10             |                                             | 0,95 1,04        | 1,14           | 1,025 | 1,38  | 1,52                                                                  | 1,66           | 1,81           | 1,94  | 1,97  |  |  |
| 14             |                                             | 1,14 1,27        | 1,41           | 1,57  | 1,75  | 1,95                                                                  | 2,17           | 2,4            | 2,63  | 2,75  |  |  |
| 18             |                                             | 1,32 1,47        | 1,65           | 1,85  | 2,09  | 2,35                                                                  | 2,55           | 2,97           | 3,24  | 3,53  |  |  |
| 20             |                                             | $1,41$   1,57    | 1,77           | 1,99  | 2,25  | 2,55                                                                  | 2,88           | 3,24           | 3,60  | 3,92  |  |  |
| 30             | 1,8                                         | 2,04             | 2,32           | 2,65  | 3,03  | 3,48                                                                  | 3,99           | 4,56           | 5,27  | 5,89  |  |  |
| 40             | $2,16$  2,47                                |                  | 2,83           | 3,26  | 3,77  | 4,38                                                                  | 5,05           | 5,83           | 6,91  | 7,84  |  |  |
| 60             | $2,83 \mid 3,27$                            |                  | 3,79           | 4,34  | 5,16  | 5,98                                                                  | 7,05           | 8,31           | 10,20 | 11,80 |  |  |
| 80             |                                             | $3,45 \mid 4,02$ | 4,70           | 5,42  | 6,49  | 7,58                                                                  | 9,06           | 0,79           | 13,40 | 15,70 |  |  |
| 100            |                                             | $4,05 \mid 4,74$ | 5,58           | 6,50  | 7,81  | 9,18                                                                  | 11,10          | 13,3           | 16,50 | 19,60 |  |  |
| 120            |                                             | 4,65 5,46        | 6,46           | 7,58  | 9,13  | 10,81                                                                 | 13,14          | 15,87          | 19,50 | 23,60 |  |  |
| 140            |                                             | $5,25 \mid 6,18$ | 7,34           | 8,66  | 10,45 | 12,45                                                                 | 15,18          | 18,34          | 22,70 | 27,50 |  |  |
| 160            |                                             | 5,81 6,90        | 8,22           | 9,74  | 11,73 | 14,09                                                                 | 17,22          | 20,86          | 25,60 | 31,30 |  |  |
| 180            |                                             | 6,37 7,55        | 9,10           | 10,82 | 13,01 | 15,73                                                                 | 19,26          | 23,38          | 28,50 | 35,40 |  |  |
| 200            |                                             | 6,89 8,19        | 9,96           | 11,90 | 14,30 | 17,40                                                                 | 21,30          | 25,90          | 31,80 | 39,50 |  |  |
|                |                                             |                  |                |       |       | <u> Примечание: Промежуточные значения определяются интерполяцией</u> |                |                |       |       |  |  |

Таблица В.3 Значения безразмерных величин а (Р<sub>ч</sub> >0,1 при N<200)

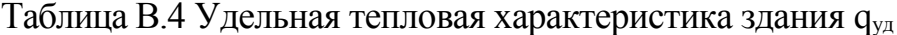

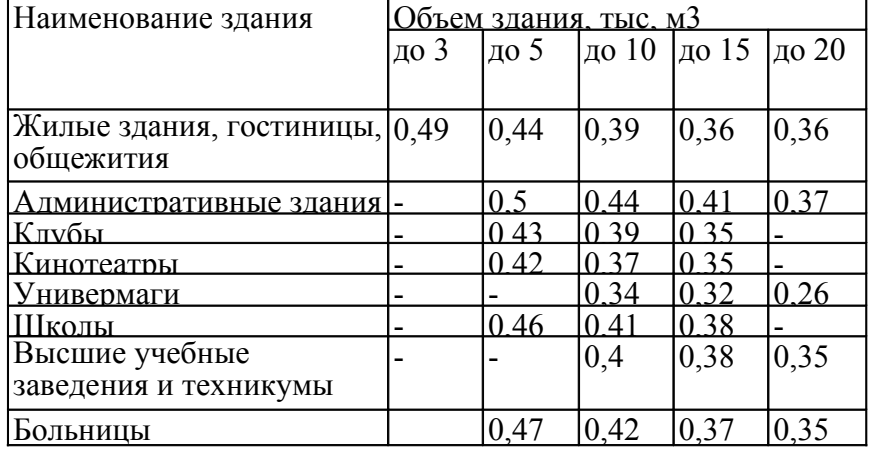

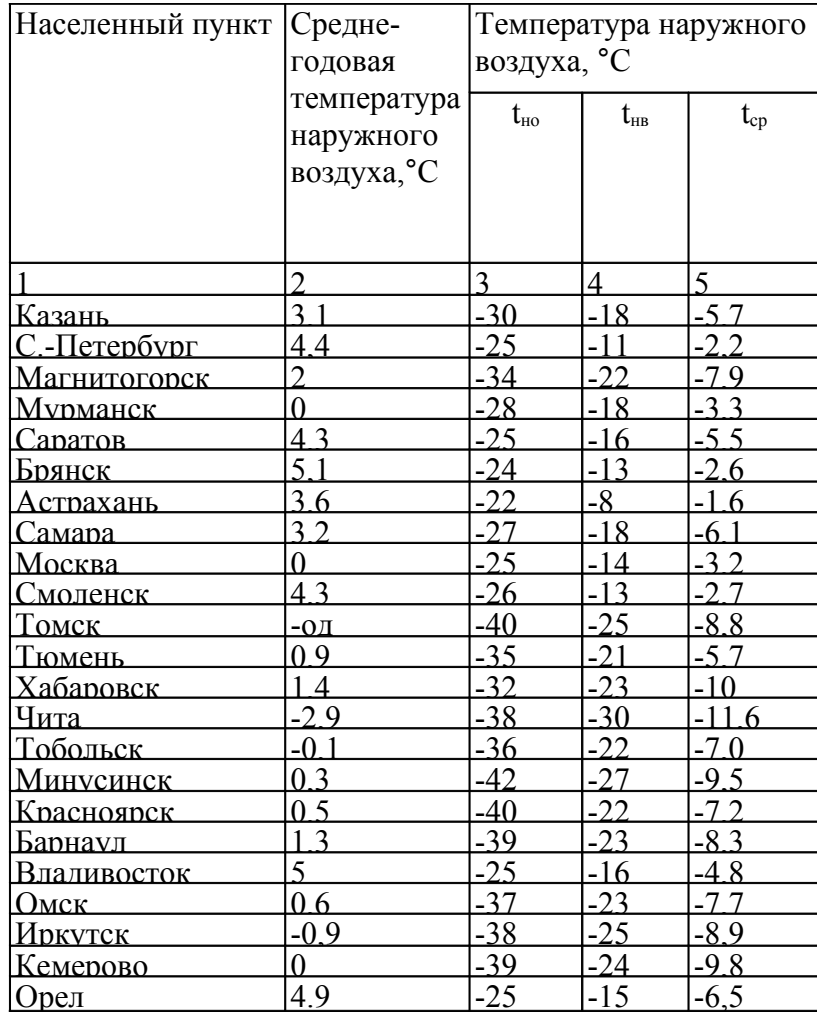

# Таблица В.5 Климатические показатели населенных пунктов

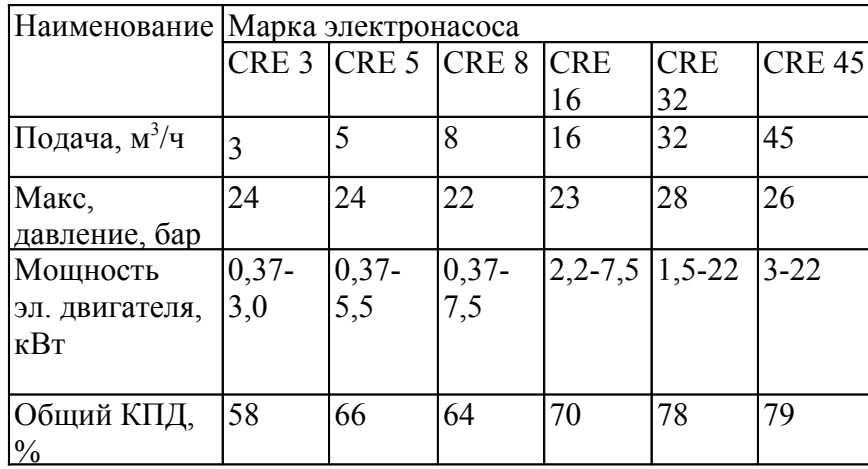

Таблица В.6 Технические характеристики повысительных насосов Grundfos

Таблица В.7 Основные технические характеристики счетчиков холодной воды типа ВСХ

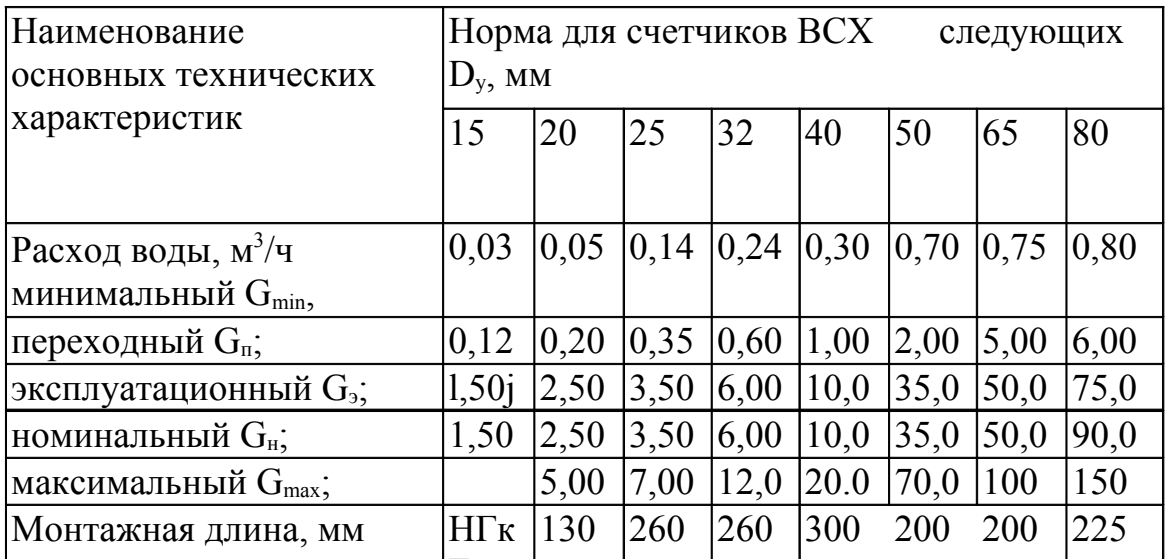

Таблица В.8 Технические характеристики водо-водяных секционных подогревателей по ГОСТ 27590-88 (длина секции 4000 мм)

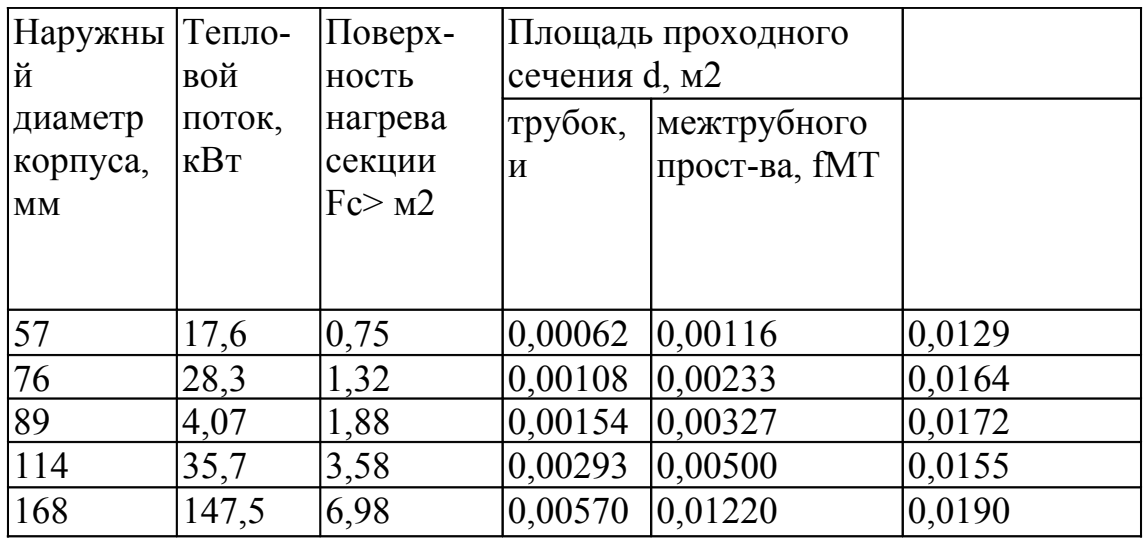

Таблица В.9 Технические характеристики циркуляционных насосов

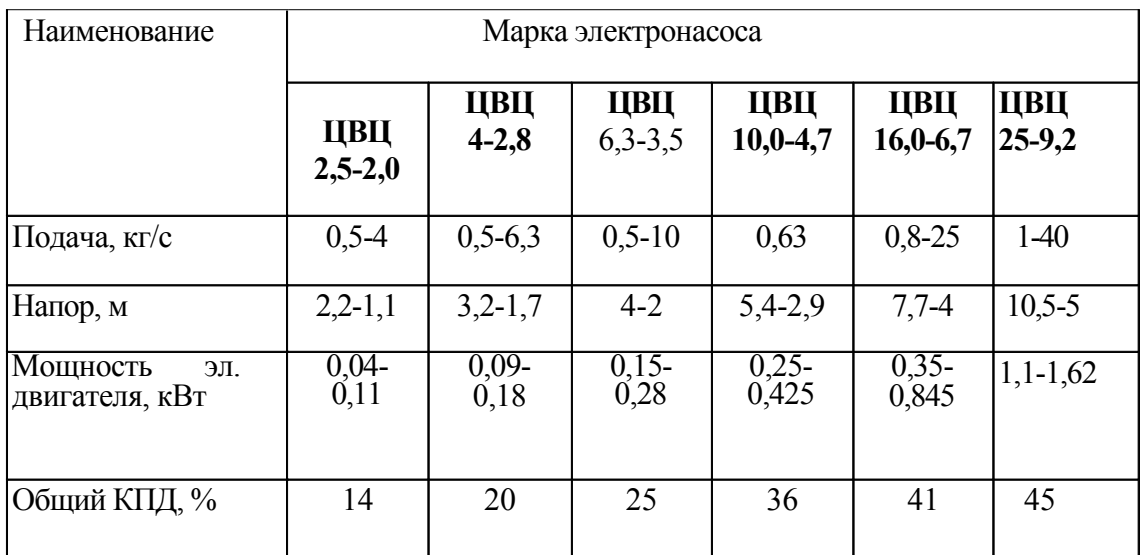

| $dy$ , MM |                          | Расход воды, м <sup>3/</sup> ч |     |      |                |      |     |  |  |  |  |  |  |
|-----------|--------------------------|--------------------------------|-----|------|----------------|------|-----|--|--|--|--|--|--|
|           | 0,5                      | 1,0                            | 2,5 | 5,0  | 7,5            | 10   | 15  |  |  |  |  |  |  |
| 15        | 0,9                      | 4,0                            | 25  | 100  | $\blacksquare$ |      |     |  |  |  |  |  |  |
| 20        | 0,3                      | 1,2                            | 8,0 | 30   | 70             |      |     |  |  |  |  |  |  |
| 25        | 0,12                     | 0,45                           | 3,0 | 10,2 | 25             | 50   | 100 |  |  |  |  |  |  |
| 32        |                          | 0,19                           | 1,5 | 5,5  | 9,5            | 20   | 40  |  |  |  |  |  |  |
| 40        | $\overline{\phantom{a}}$ |                                | 0,4 | 1,9  | 3,5            | 6,5  | 10  |  |  |  |  |  |  |
| 50        |                          |                                | 0,2 | 0,7  | 1,5            | 2,7  | 6,0 |  |  |  |  |  |  |
| 65        |                          |                                | 0,1 | 0,4  | 0,85           | 1,5  | 3,5 |  |  |  |  |  |  |
| 80        |                          |                                |     | 0,25 | 0,55           | 0,95 | 2,0 |  |  |  |  |  |  |

Таблица. В.10 Значения потерь давления, кПа, в фильтре механической очистки

Таблица В.11 Средние значения коэффициента местного сопротивления  $\zeta_{\kappa}$ для конфузоров

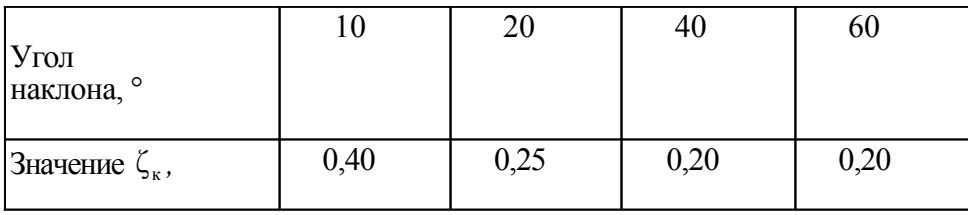

Таблица П.3.12 Средние значения коэффициента местного сопротивления  $\wedge_{\mu}$ для диффузоров

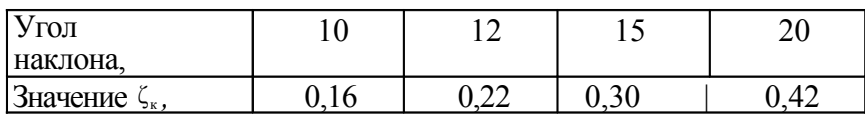

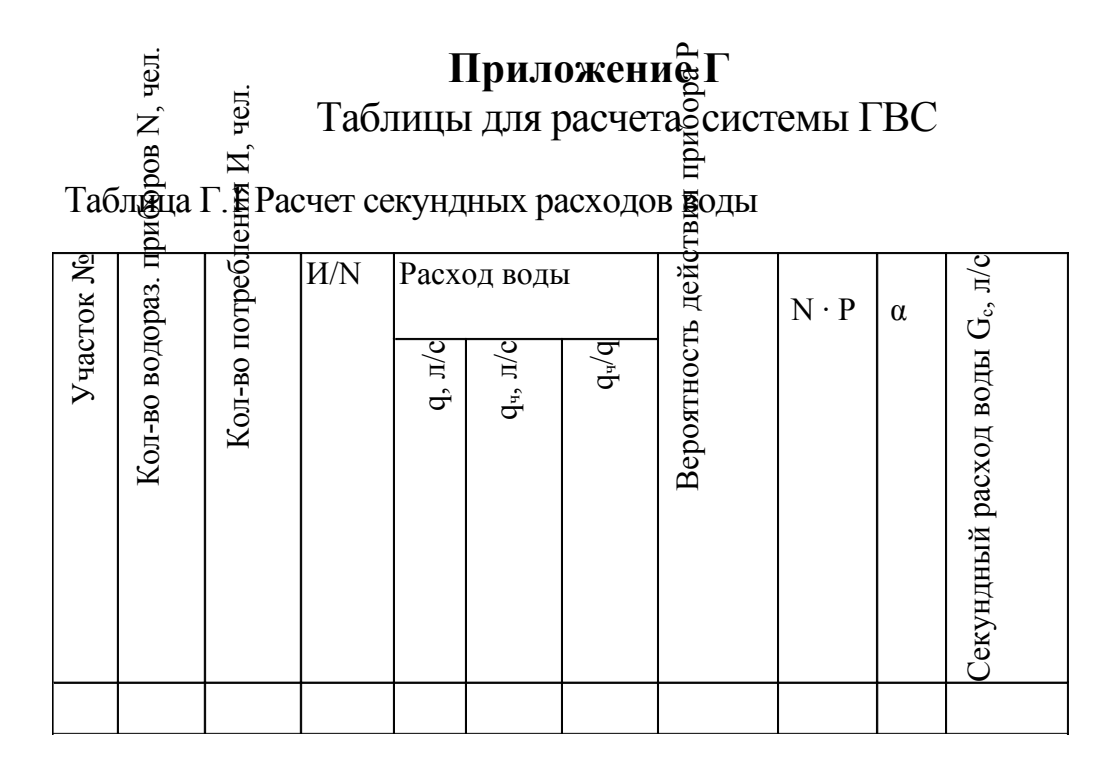

Таблица Г.2 Расчет теплопотерь и циркуляционных расходов

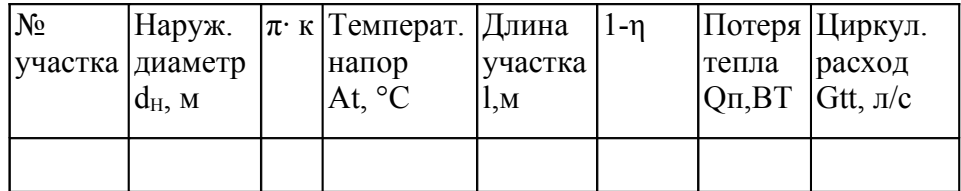

Таблица Г.3 Гидравлический расчет трубопроводов

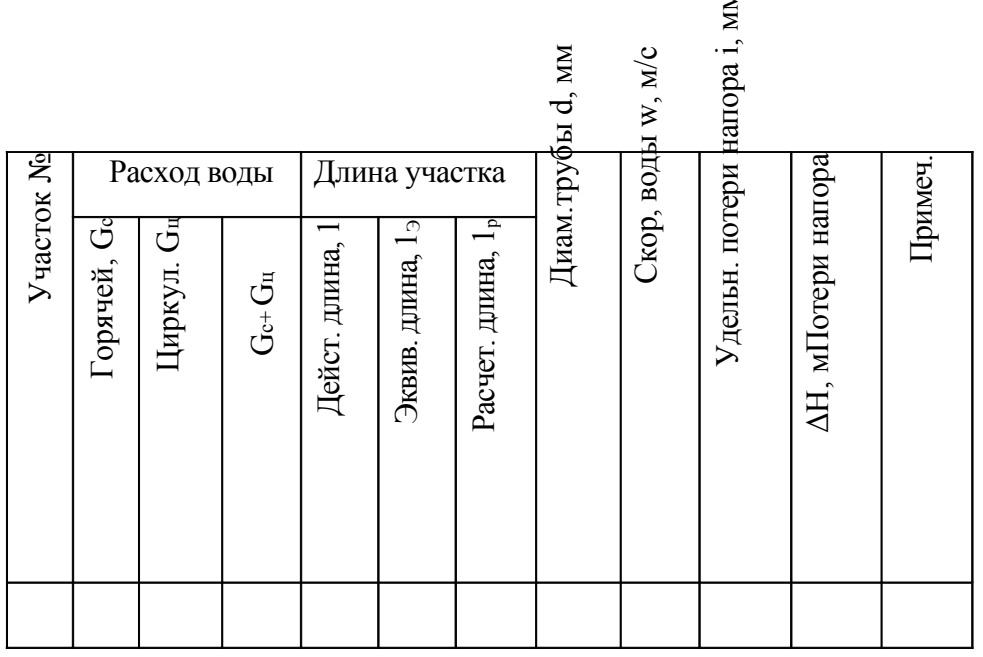

# **Приложение Д**

Номограмма для гидравлического расчета стальных труб с учетом зарастания в процессе эксплуатации для систем горячего водоснабжения

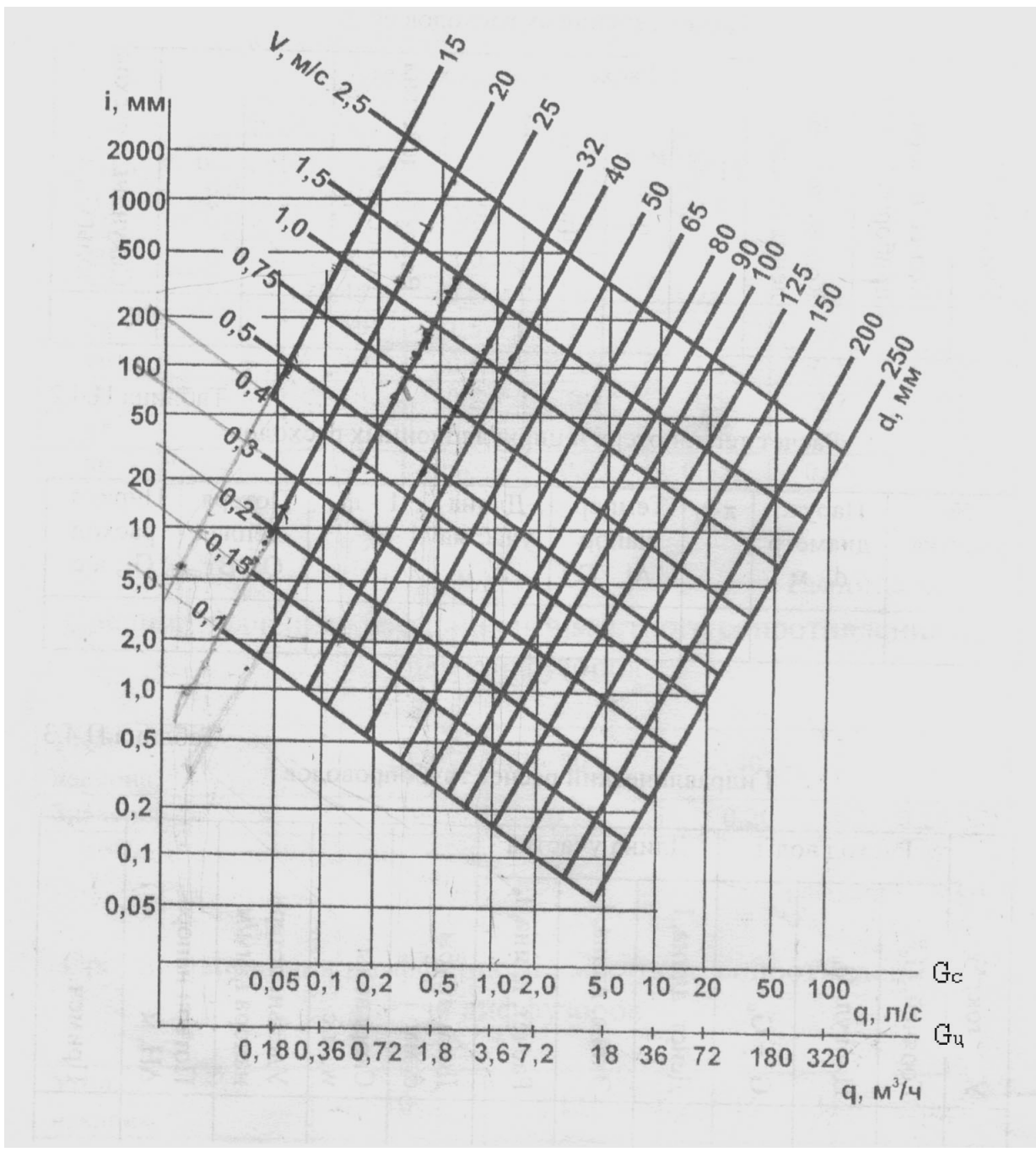

Рисунок Д.1 - Номограмма

Номограмма для расчета потерь напора в водосчетчиках ВСХ

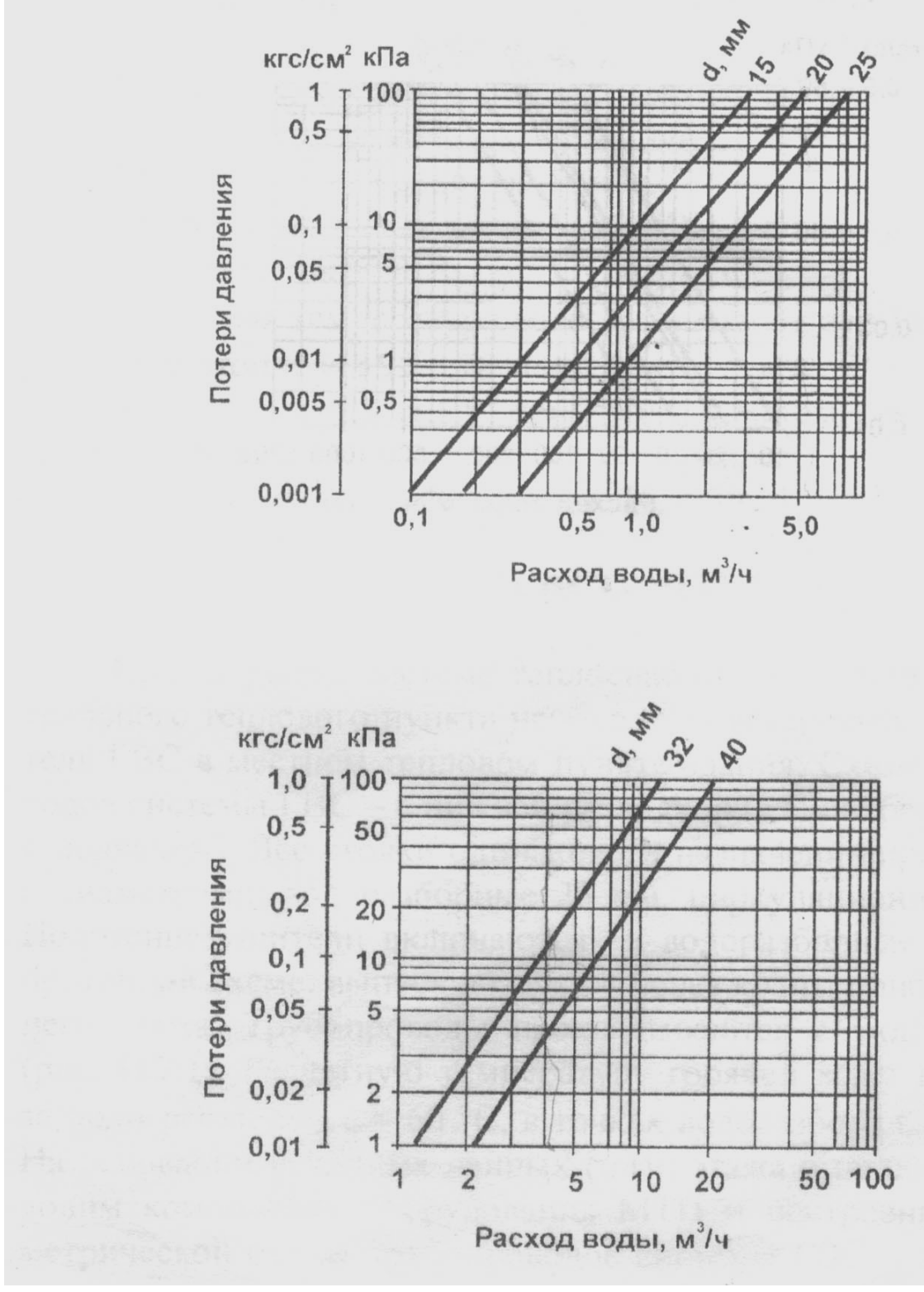

Рисунок Д.2 - Номограмма

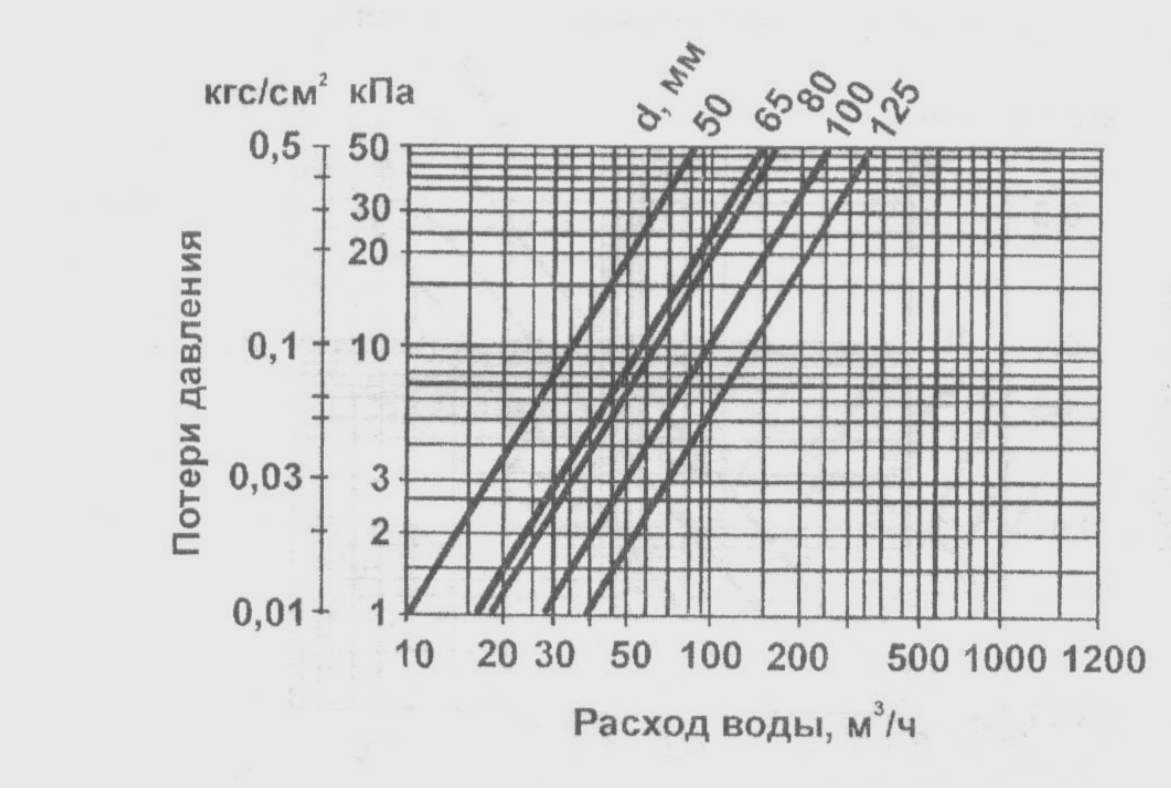

Рисунок Д.3

## **Приложение Е**

### **Пример расчета системы горячего водоснабжения**

#### **жилого дома**

Здание пятиэтажное, бесчердачное, с неотапливаемым подвалом на 45 квартир (к расчету принят план Г).

Место расположения - г. Томск.

Система теплоснабжения - от ТЭЦ, водяная двухтрубная, без ЦТП, закрытая.

Расчетная температура воды в тепловой сети 150...70 °С и в системе отопления 95...70 °С.

Типы установленных приборов - ванны, умывальники, мойки, полотенцесушители во всех квартирах.

Напор воды на вводе в здание  $H<sub>B</sub> = 30$  м.

### **Е.1 Выбор системы ГВС**

При закрытой системе теплоснабжения и отсутствии центрального теплового пункта необходимо установить подогреватель ГВС в местном тепловом пункте здания. Схема трубопроводов системы ГВС - с нижней разводкой (здание бесчердачное с подвалом). Все стояки одинакового назначения принимаются с диаметрами: водоразборные 25 мм, циркуляционные 15 мм. Полотенцесушители включаются в водоразборные стояки по проточной схеме, выпуск воздуха - через краны приборов верхнего этажа. Трубопроводы прокладываются с уклоном 0,002 (рисунок Е.1), Расчетную температуру горячей воды, принимаем за подогревателем  $t_r = 60 °C$ , в точках водоразбора  $t_{pa3}$ 6<sup>=</sup> 50 °С. На основании исходных построение аксонометрической схемы трубопроводов системы ГВС и МТП (рисунок Е.1, Е.2, Е.3.)

В настоящей работе при расчетах принимаем, что в однокомнатной квартире проживают 2 человека, в двухкомнатной — 3 человека, в четырехкомнатной - 4 человека.

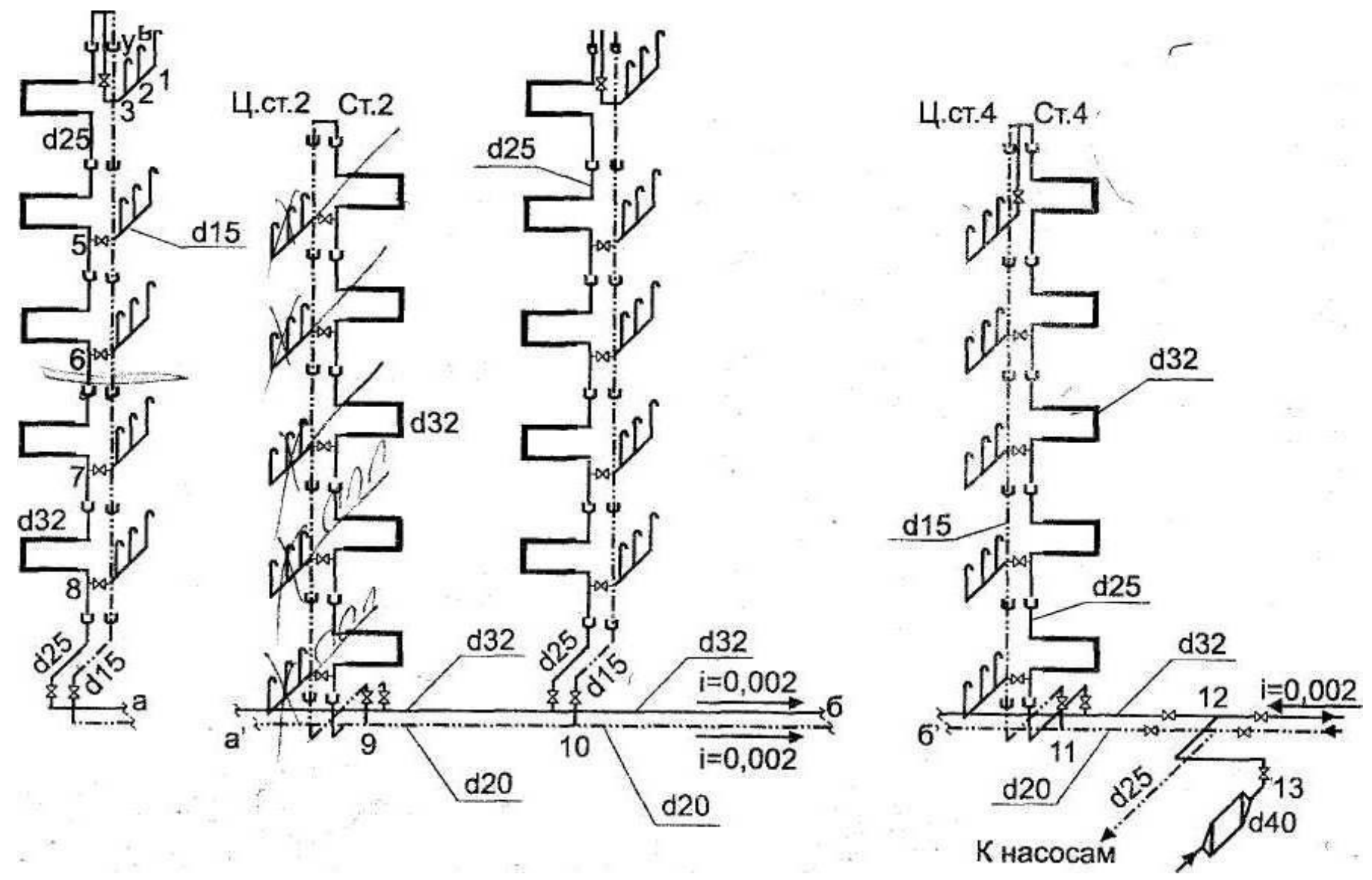

Рисунок Е.1 - Аксонометрическая схема трубопроводов системы ГВС жилого дома

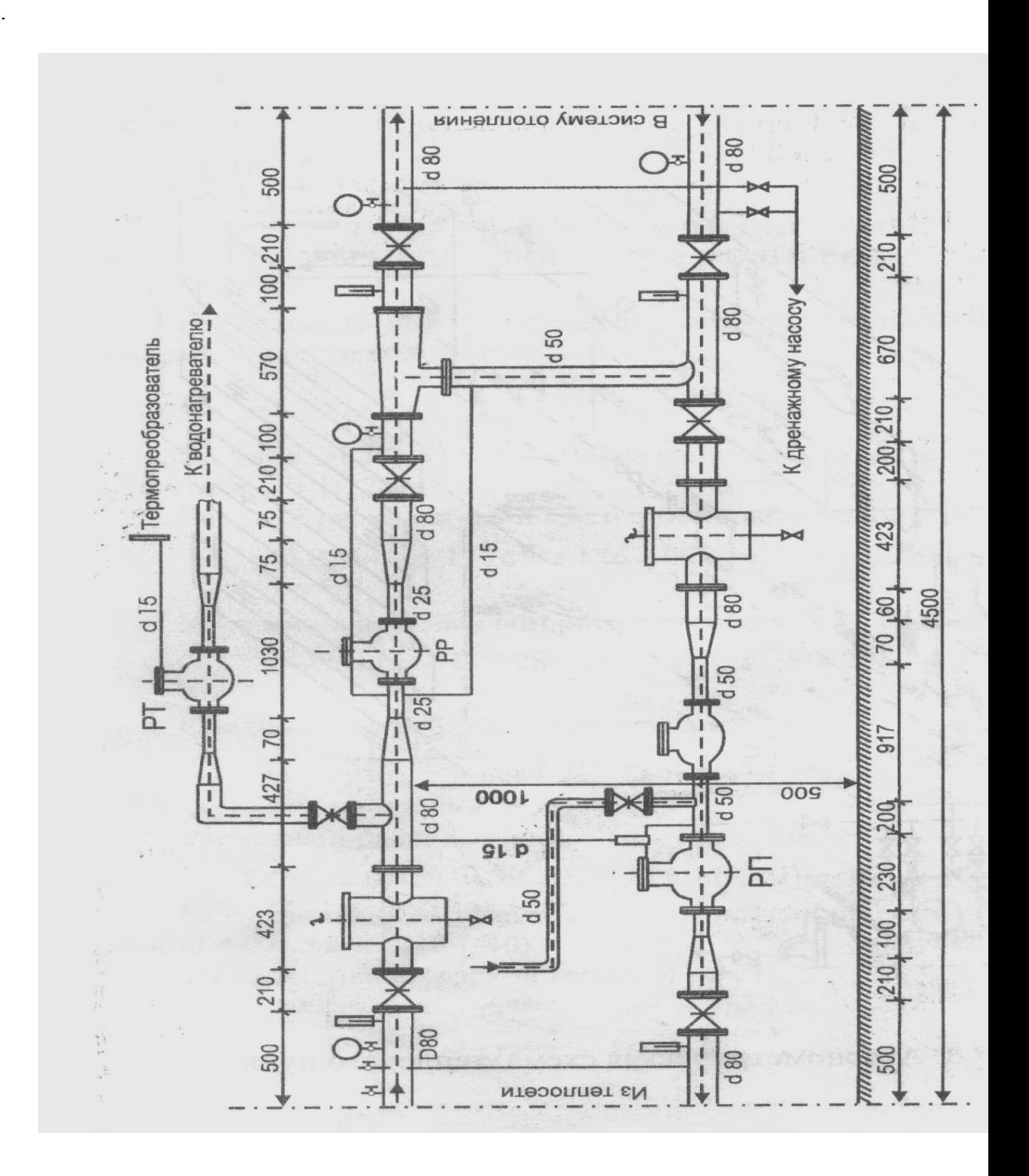

Рисунок Е.2 - Узел управления системы ГВС жилого дома (тепловой пункт)

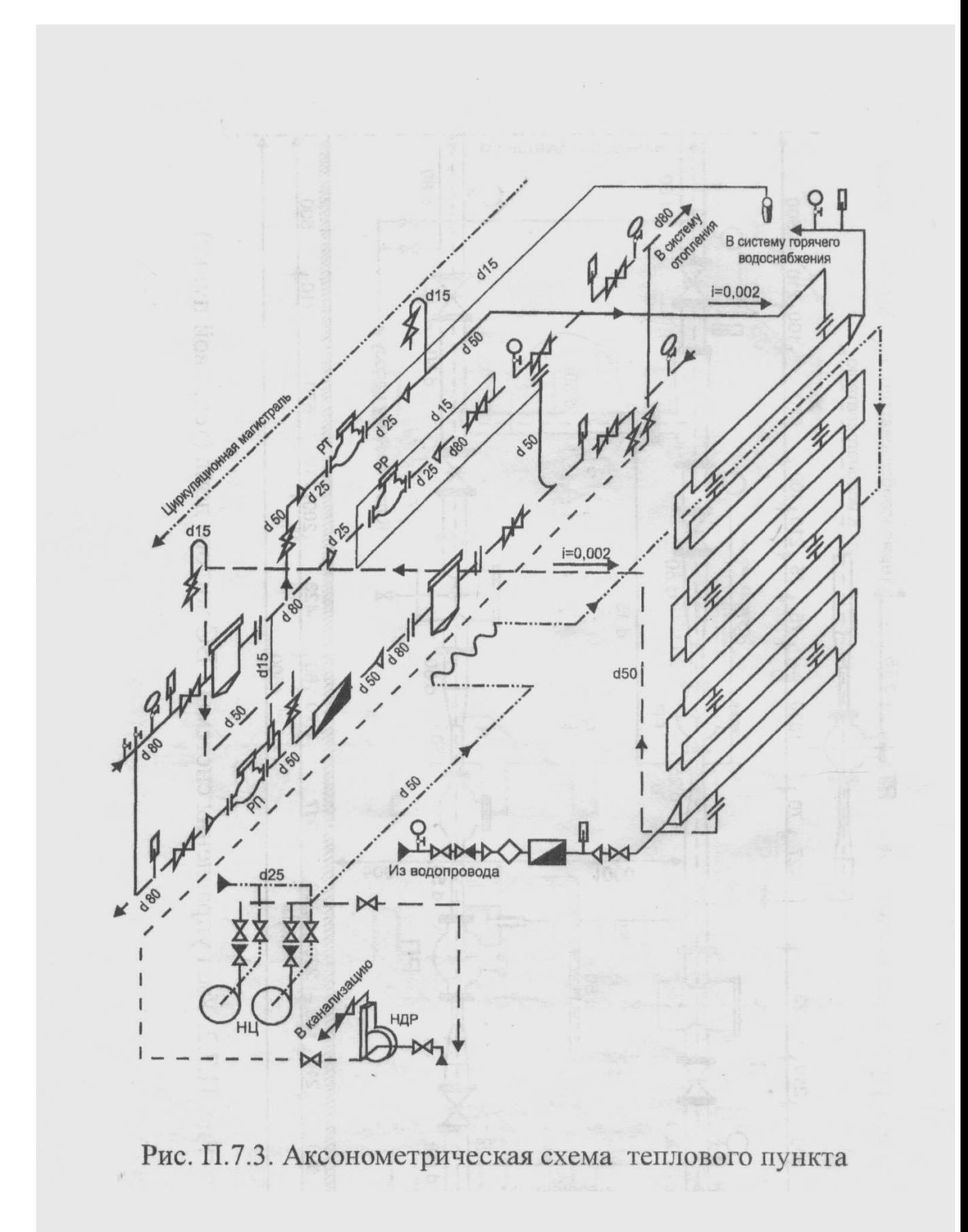

## Рисунок Е.3 - Аксонометрическая схема теплового пункта

### Е.2 Тепловой баланс системы. Выбор схемы присоединения подогревателей ГВС

Вероятность использования водоразборных приборов  $P_{\rm y}$  в час наибольшего водопотребления

$$
P_{\text{q}} = \frac{10.95}{3600.02.90} = 0.01466
$$

По таблицам П.3.2, П.3.3, по значению N-P<sub>4</sub> находим значение величины  $\alpha = 1.126$ .

Часовой расход воды в час наибольшего водопотребления

 $G_4 = 0.005 \cdot 0.2 \cdot 1.126 = 1.126 \cdot 10^{-3} \text{ m}^3/\text{c} = 4.05 \text{ m}^3/\text{v}.$ 

Максимальный часовой расход теплоты на ГВС

 $Q_{\text{MERC}} = 1,06 \quad 1/\sqrt{26-10^3} = 989-4,19-10^3 - (55-5) - 247,2 = 10^3 \text{ Br}$ 

Средний часовой расход теплоты на ГВС

чмакс

$$
\begin{array}{c}\n2 & I \\
J = 123, 6 \blacksquare 10^3 \text{ Br.} \\
\end{array}
$$

Расчетный расход теплоты на отопление

дмакс =0,919-0,39-8122)(18 - '(-40)) - 168,8 ■ 10<sup>3</sup> Вт. Поправочный коэффициент для жилых и общественных зданий  $a = 0.54 + 22/(18 - (-40)) =$  $0.919.$ 

Относительный расход теплоты на ГВС

Г)макс 747 2 ■ 1  $O<sup>15</sup>$ 

а) на отопление

### $4,19-(150-70)$

б) максимальный и средний на ГВС при параллельной схе-

$$
\begin{array}{cc}\n & \vdots \text{ m } \\
 & \downarrow \text{ m } \\
 & \downarrow \text{ m } \\
 & \downarrow \text{ m } \\
 & \downarrow \text{ m } \\
 & \downarrow \text{ m } \\
 & \downarrow \text{ m } \\
 & \downarrow \text{ m } \\
 & \downarrow \text{ m } \\
 & \downarrow \text{ m } \\
 & \downarrow \text{ m } \\
 & \downarrow \text{ m } \\
 & \downarrow \text{ m } \\
 & \downarrow \text{ m } \\
 & \downarrow \text{ m } \\
 & \downarrow \text{ m } \\
 & \downarrow \text{ m } \\
 & \downarrow \text{ m } \\
 & \downarrow \text{ m } \\
 & \downarrow \text{ m } \\
 & \downarrow \text{ m } \\
 & \downarrow \text{ m } \\
 & \downarrow \text{ m } \\
 & \downarrow \text{ m } \\
 & \downarrow \text{ m } \\
 & \downarrow \text{ m } \\
 & \downarrow \text{ m } \\
 & \downarrow \text{ m } \\
 & \downarrow \text{ m } \\
 & \downarrow \text{ m } \\
 & \downarrow \text{ m } \\
 & \downarrow \text{ m } \\
 & \downarrow \text{ m } \\
 & \downarrow \text{ m } \\
 & \downarrow \text{ m } \\
 & \downarrow \text{ m } \\
 & \downarrow \text{ m } \\
 & \downarrow \text{ m } \\
 & \downarrow \text{ m } \\
 & \downarrow \text{ m } \\
 & \downarrow \text{ m } \\
 & \downarrow \text{ m } \\
 & \downarrow \text{ m } \\
 & \downarrow \text{ m } \\
 & \downarrow \text{ m } \\
 & \downarrow \text{ m } \\
 & \downarrow \text{ m } \\
 & \downarrow \text{ m } \\
 & \downarrow \text{ m } \\
 & \downarrow \text{ m } \\
 & \downarrow \text{ m } \\
 & \downarrow \text{ m } \\
 & \downarrow \text{ m } \\
 & \downarrow \text{ m } \\
 & \downarrow \text{ m } \\
 & \downarrow \text{ m } \\
 & \downarrow \text{ m } \\
 & \downarrow \text{ m } \\
 & \downarrow \text{ m } \\
 & \downarrow \text{ m } \\
 & \downarrow \text{ m } \\
 & \downarrow \text{ m } \\
 & \downarrow \text{ m } \\
 & \downarrow \text{ m } \\
 & \downarrow \text{ m } \\
 & \downarrow \text{ m } \\
 & \downarrow \text{ m } \\
 & \downarrow \text{ m } \\
 & \downarrow \text{ m } \\
 & \downarrow \text{ m } \\
 & \downarrow \text{ m } \\
 & \downarrow \text{ m } \\
 & \downarrow \text{ m } \\
 & \downarrow \text{ m } \\
 & \downarrow \text{ m } \\
 & \
$$

сетевой воды

 $G^{\prime K}$ ' = 1812,8 +1,2 = 5309,8 = 8! 84,6 km/y.

### Е.3. Расчет расходов горячей воды

#### Е 3.1. Расчет секундных расходов горячей воды

Определим секундный расход горячей воды на участке 1—2.<br>Принимаем 4 жителя чивартире. Участок 1—2 подает воду к одной мойке N= !  $H = 4$  чел.

Расход воды прибором: по табл. П.3.1 q = 0,14 л/с, q<sub>4</sub> = 7,9 л/ч.

Вероятность действия приборов  $P = -2\frac{79-4}{2} = 0.063$  $4 \overline{)3600} - 0,14 - 1$ 

По значению NP<sub>4</sub> = 1 = 0.063 = 0.063 по табл. П.3.2, П.3.3 находим а = 0.294.

$$
G_c = 5
$$
 **g g a**  $a = 5 \cdot 0.14$  **e**  $0.294 = 0.205$   $\pi / c$ .

Участок 2-3 подает воду к мойке и ванне  $N = 2$ ,  $M = 4$  чел.,  $q =$ 0,2 л/с,  $q_4 = 10 \text{ Jy}$ 

 $P = -1^1$   $\uparrow$   $\uparrow$  = 0.028  $3600 - 0, 2 - 2$  $N-P_4 = 2-0,028 = 0,056, a = 0,281,$  $G_c = 5-0.2-0.281 = 0.281$   $\pi/c$ . Аналогичным образом рассчитываются остальные участки. Участок 14-13 подает воду от подогревателя ГВС в подающий трубопровод N = 90, И = 95 чел., q - 0,2 л/с,  $q_4$  = 10 л/ч  $p$  =  $\frac{JfL21}{3600}$  - 0,01466  $N-P_4 = 90-0.01466 = 1.319$ ,  $a = 1.126$ ,  $G_c = 5-0.2-1.126$ 

 $=1.126$  J/c.

Результаты расчета представлены в таблице П.7.1.

Таблица П.7.1

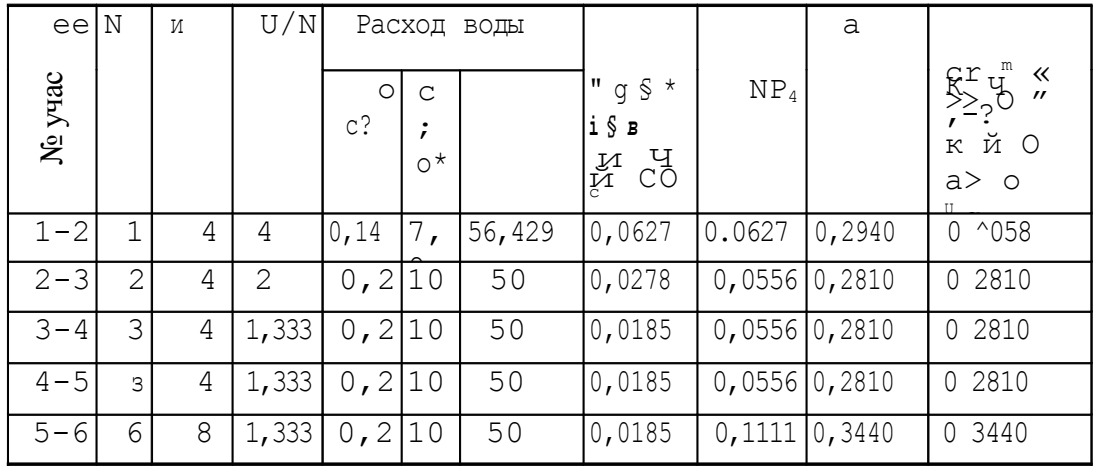

Расчет секундных расходов воды

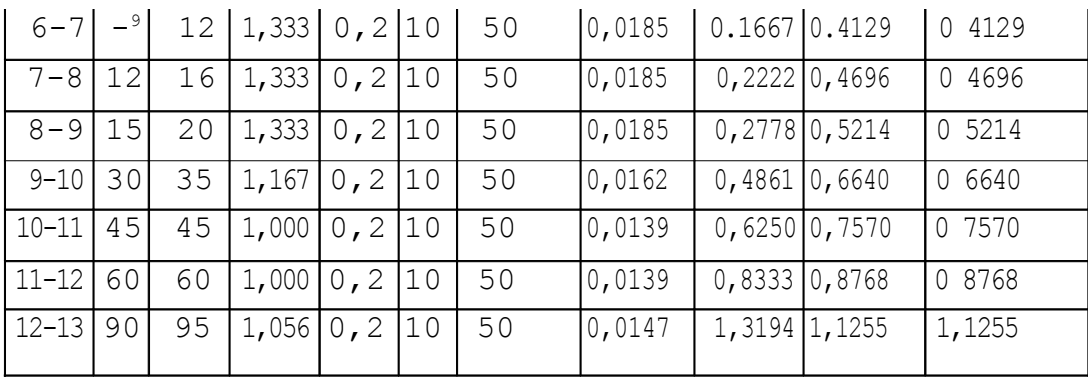

Е.3.2. Расчет циркуляционных расходов горячей воды

Для определения циркуляционных расходов выполним расчет потерь теплоты в магистральных трубопроводах и водоразборных стояках.

Полотенцесушитель

Этажестояк неизолированный

 $Q_n$ = 3,14-0,0335-3-10,63-(55-25) = 101,06 BT.

Подводка к стояку в подвале изолированная  $Q_n = 3,14-0,0335-3,9-10,63 (55-5)-(1-0,7) = 65,69$  Br.

Суммарные потери теплоты в стояке через пять этажей и одну подводку  $Q_{ri}$ =5(63,81 + 101,06)+65,69 = 890,03BT.

Необходимый циркуляционный расход через стояк 1

890,03  $C_1 = 0.0215 \text{m/c}$ . 4,19-988 (60-50)

Аналогично рассчитываются циркуляционные расходы на других участках. Результаты расчета представлены в табл. П.7.2.

2 таблицы со стр 52 и 53

### **Е.4. Гидравлический расчет трубопроводов**

Расчет начинается с главного циркуляционного кольца -самого протяженного через стояк 1. Затем рассчитываем ответвления от этого контура к присоединенным стоякам 2, 3 и 4. Контур через стояк 6 и ответвление через стояк 5.

Результаты расчета приведены в табл. П.7.3.

Располагаемый напор в контуре определяется по формуле  $H_P = H_B$  $-H_{\text{geom}}$  -SH<sub>tot</sub> -H<sub>f</sub> =30-15-31,2-3 =-19,2<sub>M</sub>.

Так как напор в системе ГВС превышает располагаемый на величину 19,2 м, то необходимо установить повысительный насос.

Повысительный насос подбирается по расходу воды в системе и по напору, который в данном случае равен 19,2 м.

Расход воды  $G_4 = 4.05$  м<sup>3</sup>  $/\mathbf{q}$  j

По табл. П.3.6 подбираем насос марки CRE 5 с подачей воды 5 м~ /ч, максимальным давлением 24 бар.

Суммарные потери напора в исходной паре стояков ( $\text{I}\text{H}_{\text{c}1}$ )  $= 4.13$  м) находятся в допустимых пределах 2...4 м.

Расчет кольца через стояк 2

Располагаемый напор Н<sub>р</sub> - 4.13 м. 413 —2 91 Невязка -2—-—*'—* 100% = 29% больше допустимой.

Необходимо уменьшить диаметр подводящих к стояку трубопроводов с 25 до 20 мм, но это приводит к увеличению скорости воды выше допустимого значения 1,5 м/с. Увеличение циркуляционного расхода по стояку на 30 %, как это допускается СНиП, не решает проблемы. Необходимо установить дроссельную диафрагму для того, чтобы погасить избыточный напор. 54

Таблица стр 55

АНизб =4,13- 2,908 = 1,22 м. Диаметр диафрагмы

определяется по формуле

 $= 20 \cdot 0.020 = 11{,}47 \text{ mm}.$  $0,0316$ Jl,22  $3 +350$ К установке принимаем диафрагму  $cd_{\text{fl}}= 11,47$  мм, которая устанавливается на циркуляционном стояке. 3  $\frac{1}{2}$ 

Расчет кольца через стояк 3

Располагаемый напор Н<sub>р</sub> = 4,13 + 0,648 + 0,108 = 4,886 м.

Невязка ■■'-■ --■-■'-■100% = 28,3% больше допустимой. 4,886  $AH<sub>145</sub> = 4,886 - 3,5 = 1,386$ м.

Диаметр диафрагмы определяется по формуле

 $=11,41$  MM. 0,0316J1.386+350 0,0212  $d_{\text{I}}=20\bullet$ 0^02 12

К установке принимаем диафрагму с  $\tilde{u}_o = 11,41$  мм, которая устанавливается на циркуляционном стояке.

Расчет кольца через стояк 4

Располагаемый напор Н<sub>р</sub> = 4,886 + 0,079 + 0,0086 = 4,97 м. Невязка *~*—~г--100% = 41% больше допустимой. 4,97

г-

Таблица стр 56

 $JH_{1136} = 4.97 - 2.896 = 2.074$  M.

Диаметр диафрагмы определяется по формуле

 $= 10.6$  MM.

 $0.0316,2.074+350-$ 

К установке принимаем диафрагму с *d<sup>a</sup> =* 10,6 мм, которая устанавливается на циркуляционном стояке.

Аналогично рассчитываются стояки 5 и 6. При этом кольцо через стояк 6 рассматривается уже как главный циркуляционный контур с ответвлениями через стояк 5.

#### 5. ВЫБОР ОБОРУДОВАНИЯ МЕСТНОГО ТЕПЛОВОГО ПУНКТА

#### 5.1. Выбор водомера

К установке на вводе трубопровода холодной воды в здание принимаем счетчик холодной воды крыльчатого типа ВСХ. Водомеры должны рассчитываться на максимальный часовой расход теплоносителя и подбираться так, чтобы стандартное значение верхнего предела измерения прибора было ближайшим по отношению к значению максимального часового расхода.

Для нашего примера максимальный часовой расход G - 4,05 м<sup>3</sup>/ч.

По табл. П.3.7 принимаем к установке счетчик ВСХ 20 с диаметром  $d_v = 20$ мм.

#### 5.2. Расчет подогревателя ГВС

К установке принимаем водо-водяной скоростной секционный подогреватель по ГОСТ 27590-88 с противоточным движением теплоносителей и длиной трубок 4 м.

Максимальный часовой расход нагреваемой холодной воды для данного случая равен  $G_{XB} = G_4 = 4052 \text{ кF/y}.$ 

Максимальный часовой расход греющей воды для данного случая равен  $G_{\text{m/s}}$  $=G^{\wedge}{}_{B}^{\text{aKC}}=5309,8 \text{ kT}/4.$ 

Задаваясь скоростью воды в межтрубном пространстве подогревателя равной 1 м/с, найдем ориентировочно площадь сечения межтрубного пространства, м (при р =  $1000 \text{ кr/m}$ ):

5309,8

 $= 0.00147$  M

3600-1-1000

По табл. П.3.8, по полученному значению  $f_{MT}$  подбираем типоразмер

подогревателя с наружным  $f_{\rm XD}$ диаметром корпуса 76 мм и стандартными значениями  $f_{\text{MT}} = 0.00233 \text{ m}^2$ , поверхностью нагрева одной секции 1,32 м<sup>2</sup> и d<sub>3</sub> = 0.0164 м. Действительные скорости движения воды в трубках и в межтрубном пространстве: W  $3600 \bullet f_{\text{MT}} \bullet p$   $3600 - 0,00233 - 989$  $G$ <sub>ve</sub>  $= 0.63$  M/c.  $4052$  $3600 \cdot \hat{L}_{\text{m}}$ -p 3600-0,00108-989  $= 1,053$  M/c.

Среднее значение температуры нагреваемой и греющей среды

$$
t_c = O, 5-(t_x+t, >O, 5-(5g)
$$
  
Yen =

теплоотдачи от греющей воды к поверхности стенок трубок и от трубок к нагреваемой воде

 $a_{\text{MT}} = (1630 + 21 \cdot 55 - 0.041 \cdot 55^{2}) \cdot \sqrt{15 - 10^{183}}$  $J.63^{018}0.0164^{012}$  $a_{\text{m}} = (1630 + 21 \cdot 30 - 0.041 \cdot 30^{2})$   $\blacksquare$   $-1$   $-1$   $-9$   $-3$   $-1$   $-5440.9$   $\text{Br/(M}^{2} \blacksquare$  °C). 0,  $= 1967.9 B_T/(M^2 - C).$ Коэффициенты 0.001 теплопер  $14183J6$  " $\Pi$ <sub>0</sub> +

5440.9

Среднелогарифмический температурный напор в подогревателе

$$
\frac{-\text{tx}) - \text{W}_{-}\text{tr}}{1 - \frac{30 - 5}{1} \cdot \frac{30 - 5}{1} \cdot \frac{30 - 5}{1}}
$$

Необходимая площадь нагрева подогревателей 5.3. Подбор циркуляционных насосов

Циркуляционный насос следует подбирать по напору и расходу горячей воды (табл. П.3.9).

Производительность циркуляционного насоса рассчитывается по формуле:  $G_{UH} = (1,259 - 0,15 + 0,134) = 0,322$  kr/c.

Напор, создаваемый насосом, должен покрывать потери в системе трубопроводов АН = 6,5 м.

Принимаем к установке два насоса ЦВЦ 16,0-6,7, один из которых резервный.

5.4. Расчет потерь давления в узле управления. Потери

давления в узле складываются из потерь давления в подогревателе и сужающем устройстве.

 $H_{v3} = H_{\text{H1}} + H_{\text{C}}$  vcr = 15,8 + 8,91 = 24,7 M.

Потери напора в сужающем устройстве (рис. 4.2) определяются  $H_{\text{cycr}} = 6.5 + 2 + 0.243 + 0.018 + 0.149 = 8.91$  M.

Потери напора в подогревателе  $H_{n,a}$ =4-0,75-1,053<sup>2</sup>-5=15,8м

Количество секций  $\pi_{\text{n}} = 6,4/1,31 = 4,89$ . Принимаем к установке подогреватель из 5 секций.

Потери давления в счетчике воды, определенные по номограмме прил.6, при  $G_4 = 4.05$  м<sup>3</sup>/ч, равны  $H_{eq} = 65$  кПа = 6,5 м.

Потери давления в фильтре, определенные по табл. П.3.10  $H_0 = 2$  м. Потери давления по длине сужающего устройства по формуле:

 $H_f$  = 0,015-0,5-3,6/2^10-0,02J= 0,243 M.

Скорость теплоносителя равна

V- 1,1256-10"<sup>3</sup>/0,31410"<sup>3</sup> = 3,6м/с, где S = 7i-d<sup>2</sup>/4 = 3,14- $0,02/4 = 0,314-10^{3}$   $\text{M}^{2}$ .

Коэффициент гидравлического сопротивления трению

 $X = 0.3146 - 180000^{0.025} = 0.015$ ,

Число Рейнольдса находим по формуле:

 $Re = 360 - 2/0,004 = 180000$ .

Потери давления на сжатие потока

 $H_{\kappa} = 0.36 - 3.6^2/2 - 10 = 0.018$  м вод. ст,

где *q<sup>K</sup>* = 0,36 определяем методом интерполяции по табл. П.3.11, при угле переходного конуса 12,5°.

Потери давления на расширение потока

 $H_d = 0,23-3,6^2/2-10 = 0,149$  м вод. ст, где *q<sup>d</sup>* = 0,23 определяем по табл. П.3.12 при угле переходного конуса 12,5°.

### **Библиографический список**

1.ГОСТ 2.105-95. Общие требования к текстовым доку ментам. - М.: Издательство стандартов, 1996. -22 с. 2.ГОСТ 2.179-96. Текстовые документы. - М.: Издатель ство стандартов, 1996. - 16 с. 3.Козин В.Е. и др. Теплоснабжение. - М.: Высшая школа, 1980.-408 с.

4.Пешехонов Н.И. Проектирование теплоснабжения. - М.: Высшая школа, 1986. - 55 с.

5.СНиП 2.04.01-85 Внутренний водопровод и канализация зданий. - М: Стройиздат, 1976 - 28 с.

6.СНиП 2.04.07-86. Тепловые сети. - М: ЦИТП Госстроя СССР, 1988.-48 с.